#### Fundamentos de Programación II

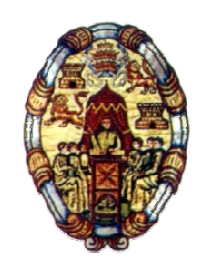

# Tema 3. Estructuras lineales de datos: listas, pilas, colas

Luís Rodríguez Baena (luis.rodriguez@upsam.net)

Universidad Pontificia de Salamanca (campus Madrid)Escuela Superior de Ingeniería y Arquitectura

### Tipos abstractos de datos

**D** Procedimientos y funciones *generalizan* el concepto de operador.<br>Fl programador puede definir sus propios operadores y aplicarlos sobre

- El programador puede definir sus propios operadores y aplicarlos sobre<br>operandos de tipos no definidos en el lenguaje.<br>Fn un algoritmo en lugar de utilizar sólo los operadores que utiliza el lenguaje →
	- En un algoritmo en lugar de utilizar sólo los operadores que utiliza el lenguaje, mediante procedimientos y funciones se pueden aplicar sus propios operandos a tipos de datos no definidos por el lenguaje.
		- o Por ejemplo, se puede ampliar el operador de multiplicación para multiplicar matrices.
- Procedimientos y funciones encapsulan las operaciones, las aíslan del cuerpo del algoritmo.
- □ Tipo Abstracto de Datos (TAD).
	- Amplía el concepto de procedimiento a la definición de datos.<br>● Modelo matemático del dato junto con las operaciones que se
	- Modelo matemático del dato junto con las operaciones que se pueden definir sobre él.
	- Utilizan también generalización y encapsulamiento.
		- √ Son generalizaciones de los tipos de datos primitivos.<br>∠ Fasilitan la localización de la definición del tipo y de la
		- Facilitan la localización de la definición del tipo y de las operaciones para su manejo.

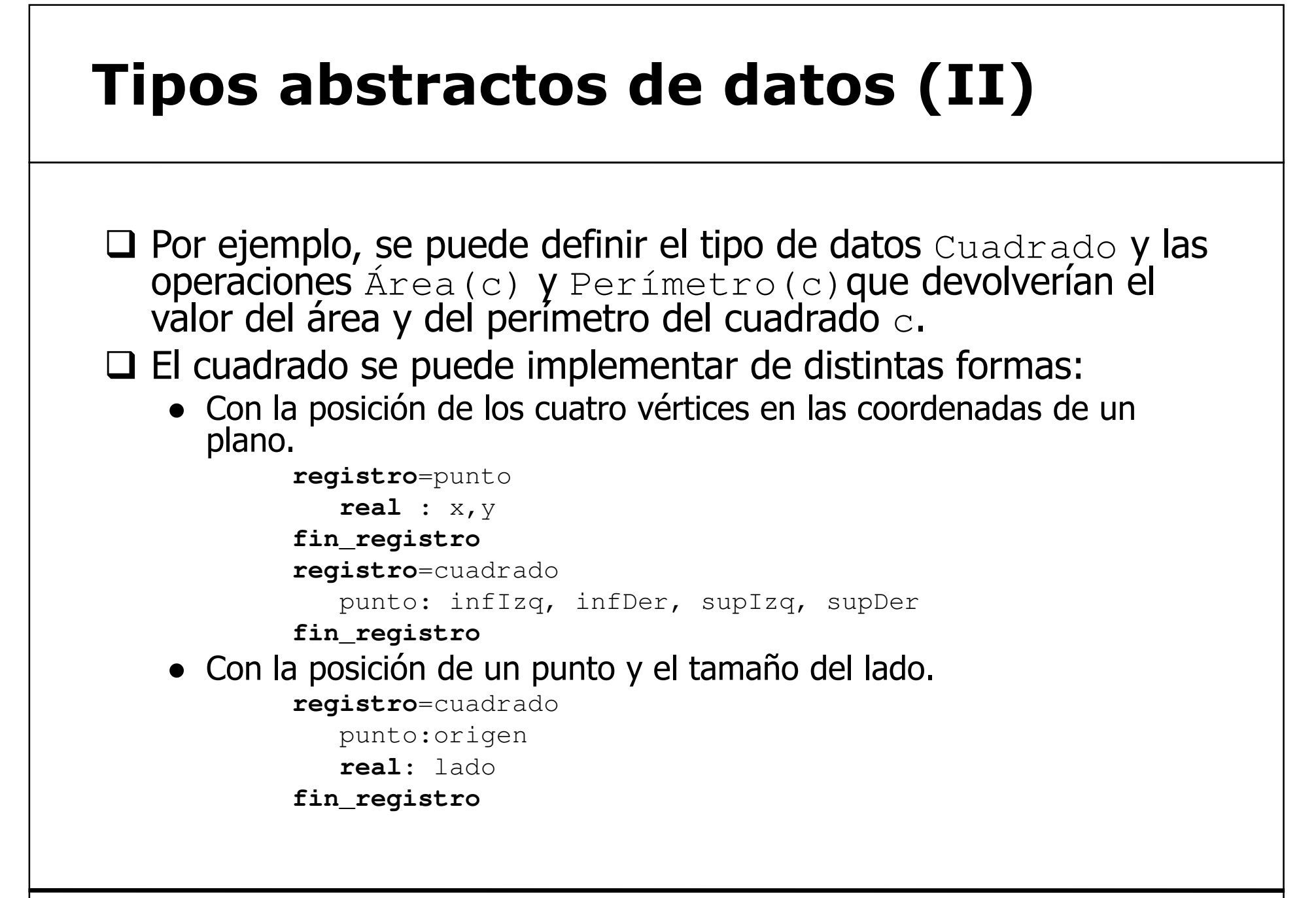

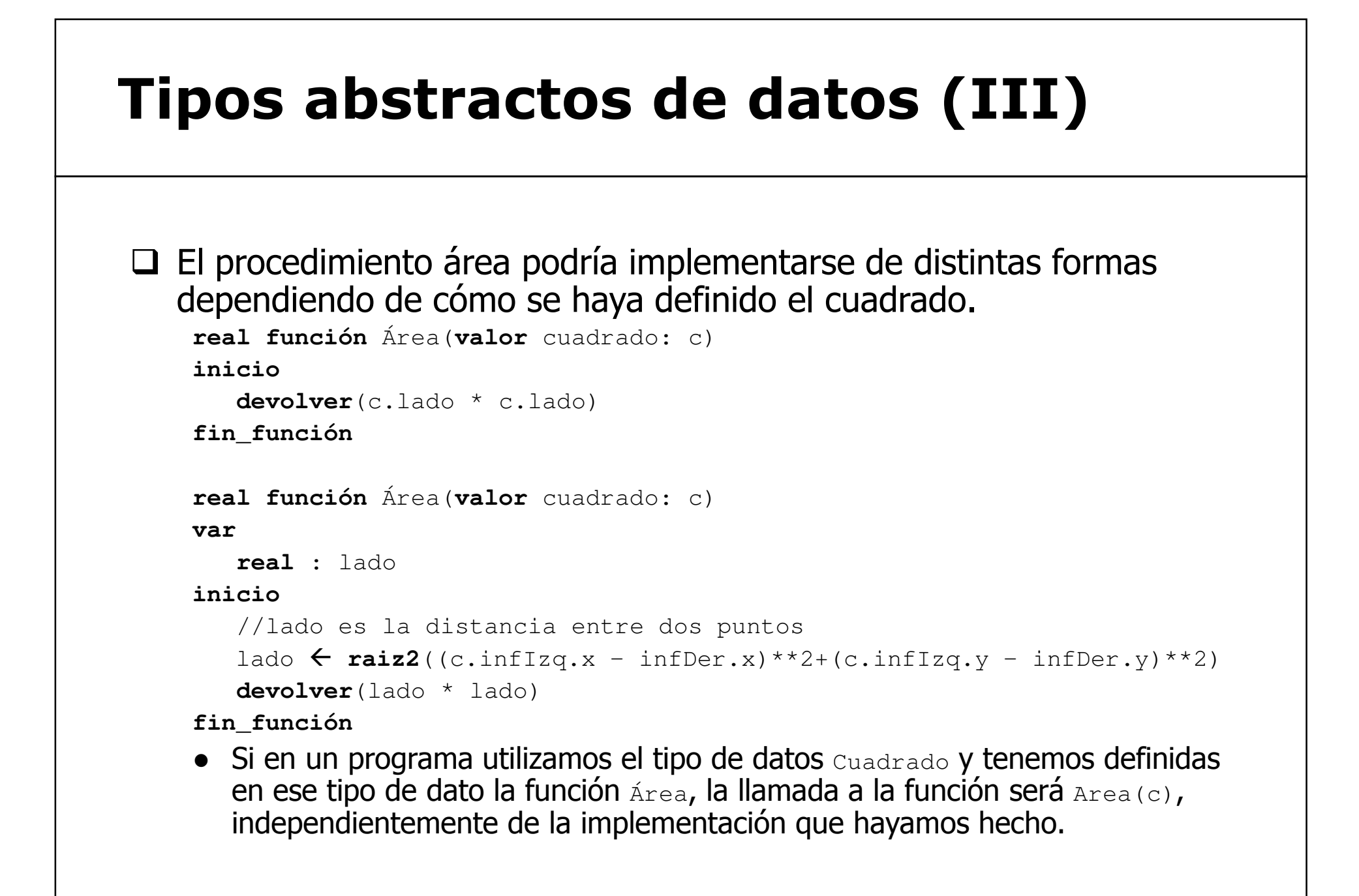

## Tipos abstractos de datos (IV)

Estructuras de datos "físicas" y "lógicas".

- Podemos considerar que una estructura de datos física es la que implementa el lenguaje de programación que se está utilizando.
- Una estructura de datos lógica sería una estructura de datos que no implementa el lenguaje y que creamos a partir de los tipos de datos y las estructuras de datos físicas que proporciona el lenguaje.
- Este concepto puede variar de un lenguaje a otro:
	- Conjunto: presente en Pascal y no presente en C.
	- Cadena: presente en Java, pero no presente en Pascal estándar.
	- Archivos indexados: presente en Cobol y no presente en C.
- $\Box$  Las estructuras de datos que se han utilizado hasta ahora ya estaban definidas por el lenguaje de especificación de<br>algoritmos utilizado (son estructuras de datos "físicas").
	- El lenguaje define el tipo array e incluye las herramientas necesarias para declarar un array, acceder a un elemento, etc.

# Tipos abstractos de datos (V)

- $\square$  Los lenguajes no soportan todas las estructuras de datos nosibles posibles.
	- En muchas ocasiones es necesario realizar la definición de la En muchas ocasiones es necesario realizar la definición de la estructura de datos y declarar las operaciones primitivas que la manejan.
		- ← Haremos la definición del Tipo Abstracto de Datos.
			- $\circ~$  Definir el tipo de dato que contendrán.
			- o Establecer la organización de los datos utilizando los datos primitivos.
			- $\circ$  Establecer las **operaciones primitivas** para manejar el tipo de dato.
- $\square$  Las estructuras de datos utilizadas en este tema (pilas, colas,  $\square$ listas enlazadas) no están implementadas en el lenguaje de programación.
	- Será necesario definirlas con las estructuras de datos disponibles.<br>● Será necesario implementar las eneraciones primitivas nara
	- Será necesario implementar las operaciones primitivas para manejarlas.

# Datos estáticos y dinámicos

#### Dato estático.<br>Carlo dunha

- Dato que no puede variar su ubicación a lo largo de la ejecución del programa.
- Se reserva espacio en tiempo de compilación.
	- Cuando el programa empieza su ejecución es necesario saber de antemano su tamaño y ubicación en la memoria.
- ● Se almacena en una zona de memoria estática: pila.
- $\bullet$  El dato se identifica por una variable que no es más que una dirección de memoria dónde está almacenada la información.
- $\bullet$  Cuando se asigna un valor a ese dato, se almacena directamente en esa dirección de memoria.
- $\bullet$  Cuando se accede a ese dato, por ejemplo al ejecutar la instrucción **escribir**(a), se accede de forma directa al contenido de esa dirección de memoria.

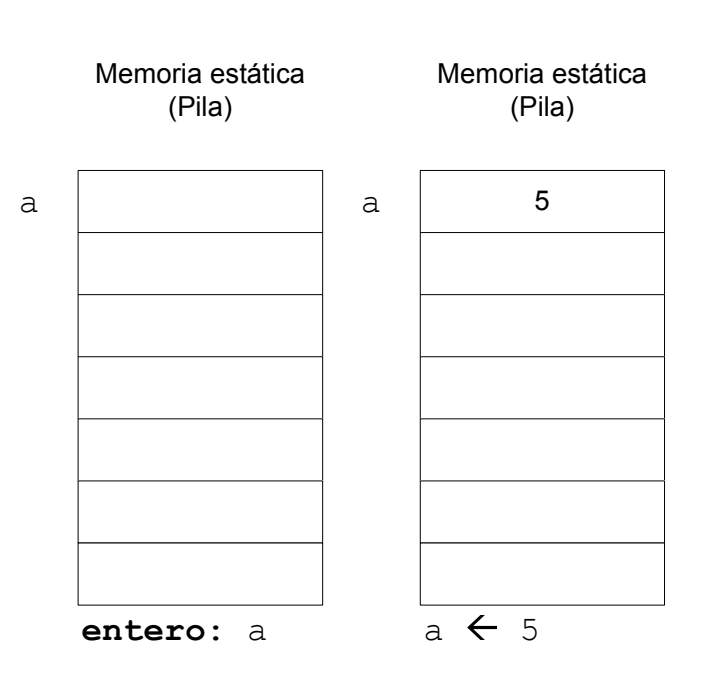

# Datos estáticos y dinámicos (II)

**□** Dato dinámico.

- Realiza una asignación dinámica de memoria.
	- Reserva espacio para almacenar la información en tiempo de ejecución.
- Cuando el programa comienza su ejecución, sólo se reserva espacio para almacenar una referencia a la posición donde se almacenará el dato, no para almacenar el dato en sí.
	- La variable que guarda la dirección de memoria (la referencia) es el puntero.

- El puntero se almacena en la pila.

- Durante la ejecución del programa es posible reservar memoria para el dato al que apunta el puntero.
	- El dato en sí se almacena en una zona de memoria dinámica: el montículo.
- En cualquier momento se puede reservar o liberar ese espacio.

Universidad Pontificia de Salamanca (Campus Madrid)

Luis Rodríguez Baena, Escuela Superior de Ingeniería y Arquitectura, 2012

# Datos estáticos y dinámicos (III)

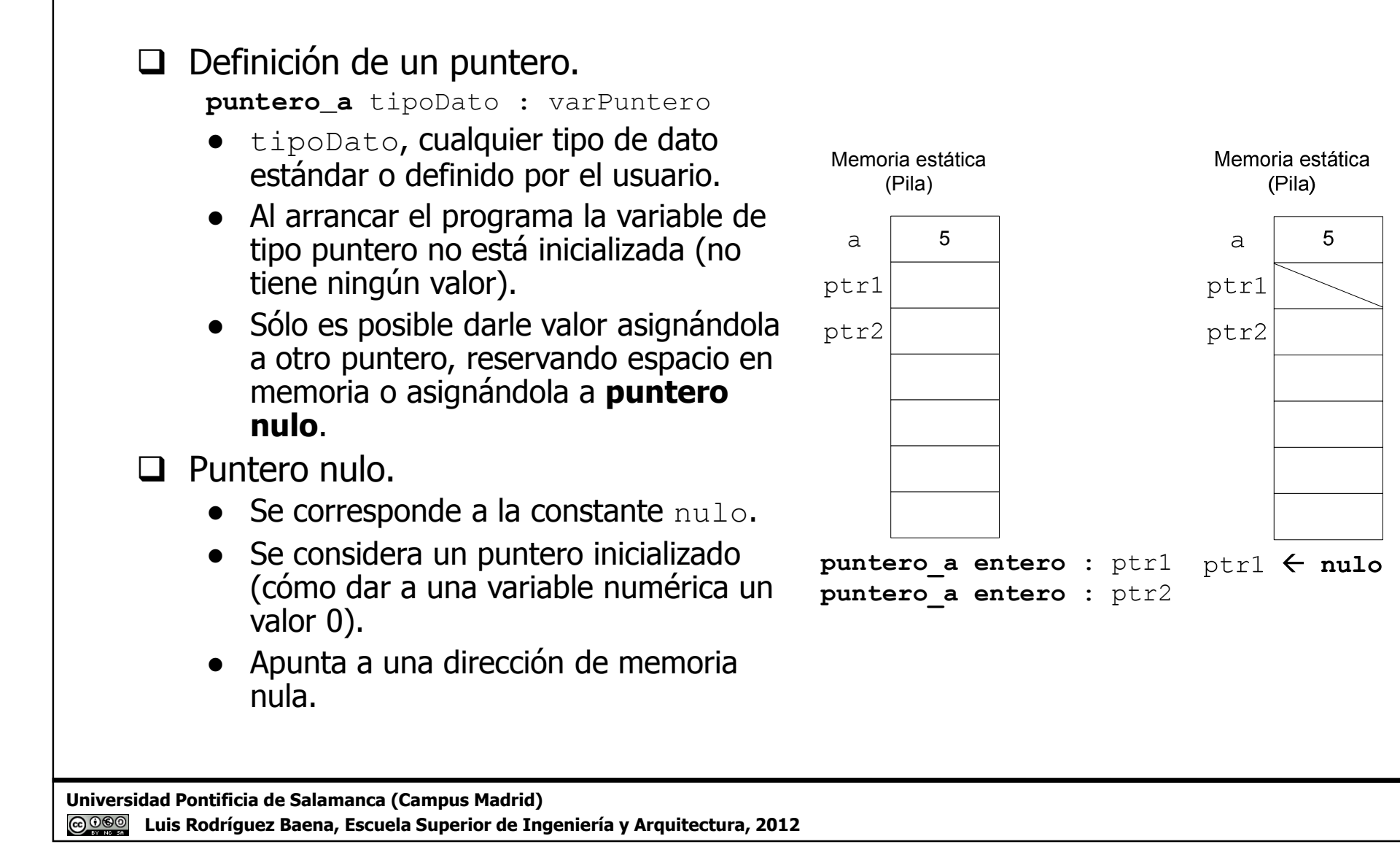

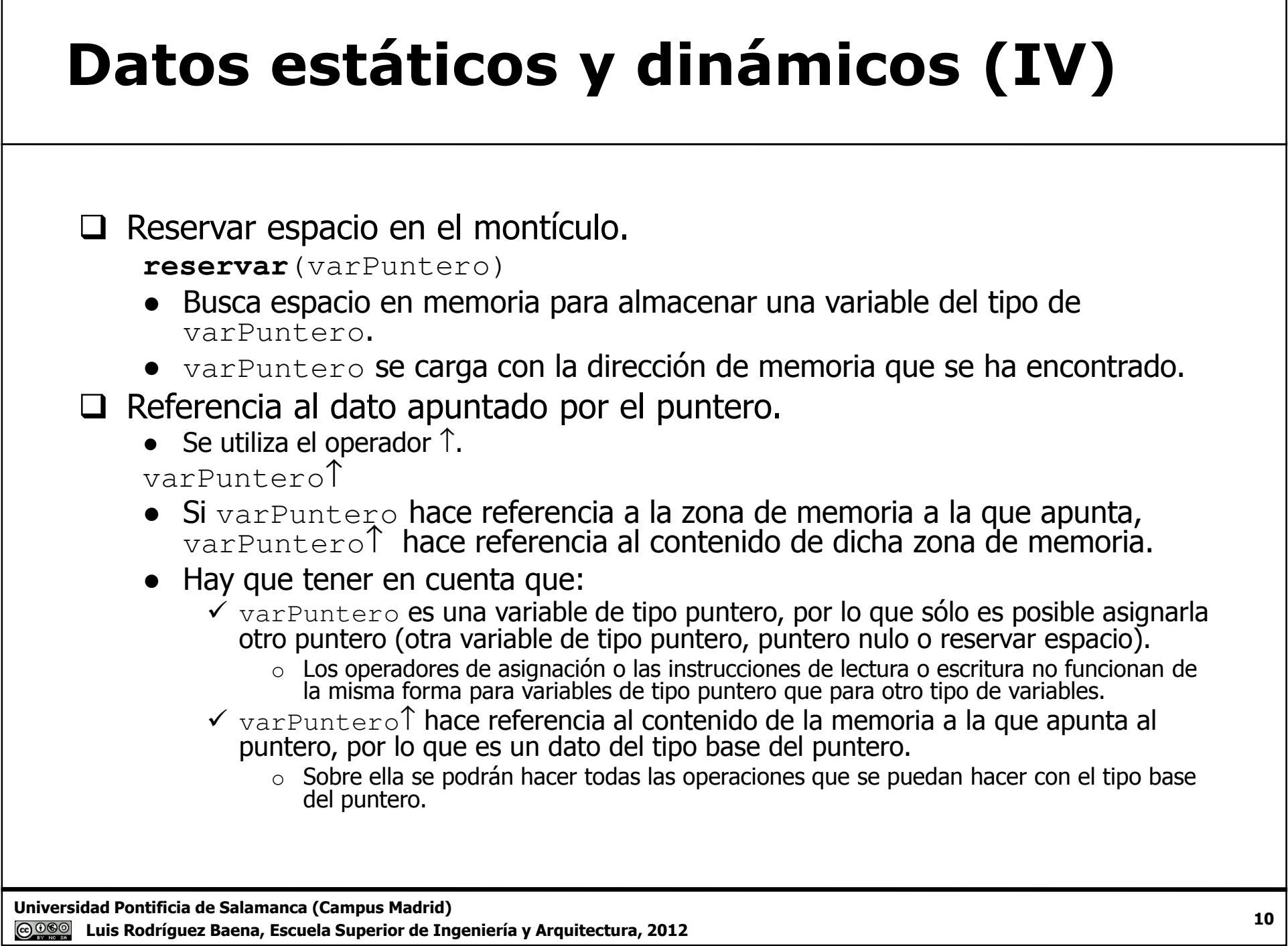

 Luis Rodríguez Baena, Escuela Superior de Ingeniería y Arquitectura, 2012<u> @@@</u>

# Datos estáticos y dinámicos (V)

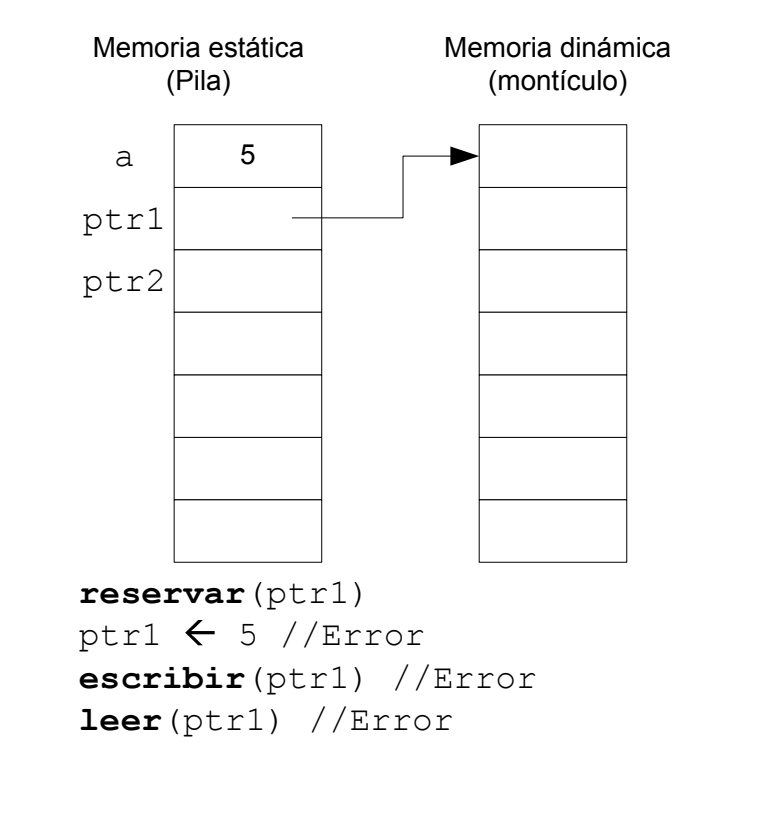

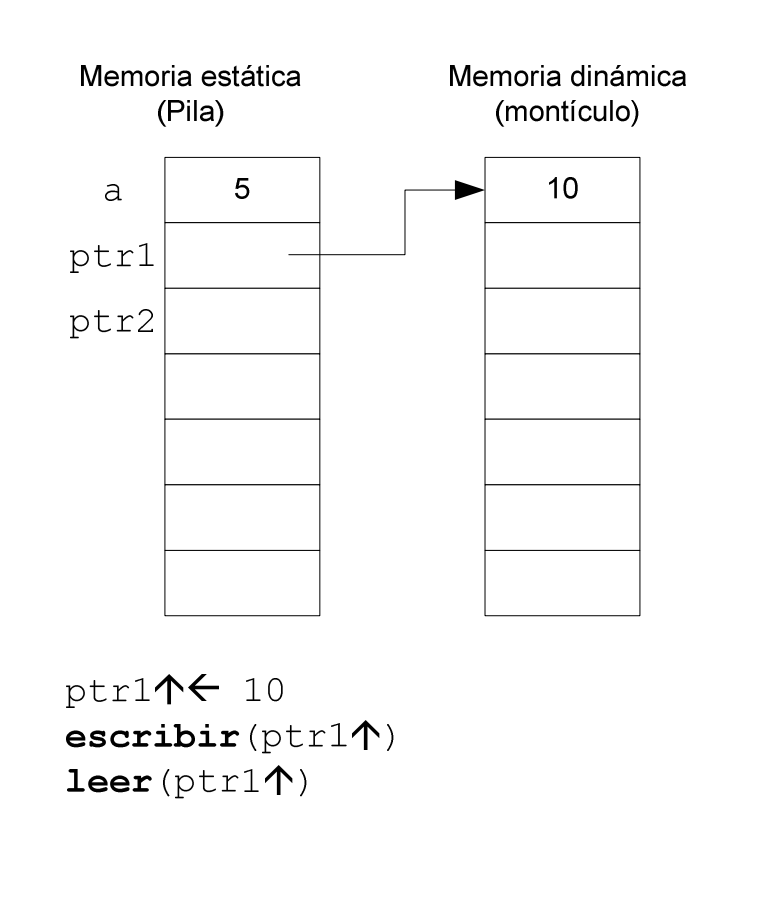

# Datos estáticos y dinámicos (VI)

- Asignación de variables de tipo puntero.
	- Lo que asigna no es el contenido, sino la dirección de memoria, la referencia.
- □ Comparación de variables de tipo puntero.
	- Compara si dos punteros apuntan a la misma dirección de memoria.

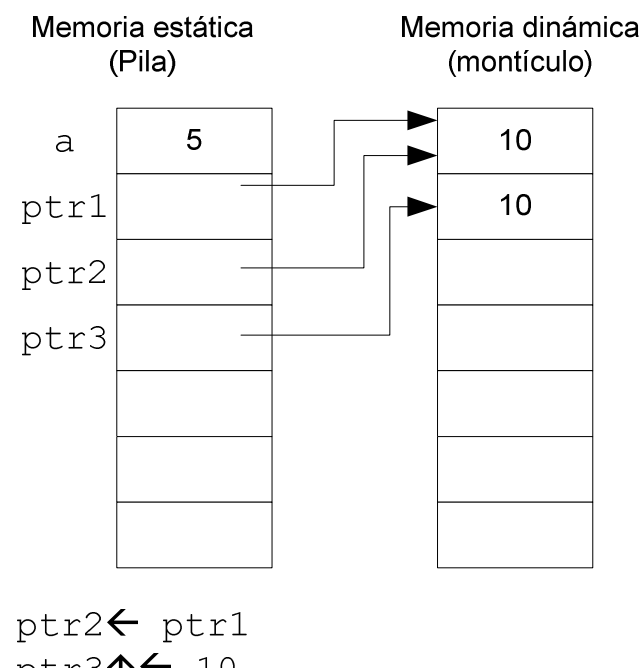

ptr3 $\uparrow$  40 ptr1= ptr2 //Verdad ptr1= ptr3 //Falso

# Datos estáticos y dinámicos (VII)

- Liberar espacio de almacenamiento.**liberar**(varPuntero)
	- Deja libre la posición de memoria, volviéndola a marcar como zona libre.
	- El puntero que apuntaba la posición queda indeterminado.
	- No es posible recuperar la información a la que apuntaba el puntero.
		- ← A no ser que exista otra referencia que también apuntaba al mismo dato (como ptr2).

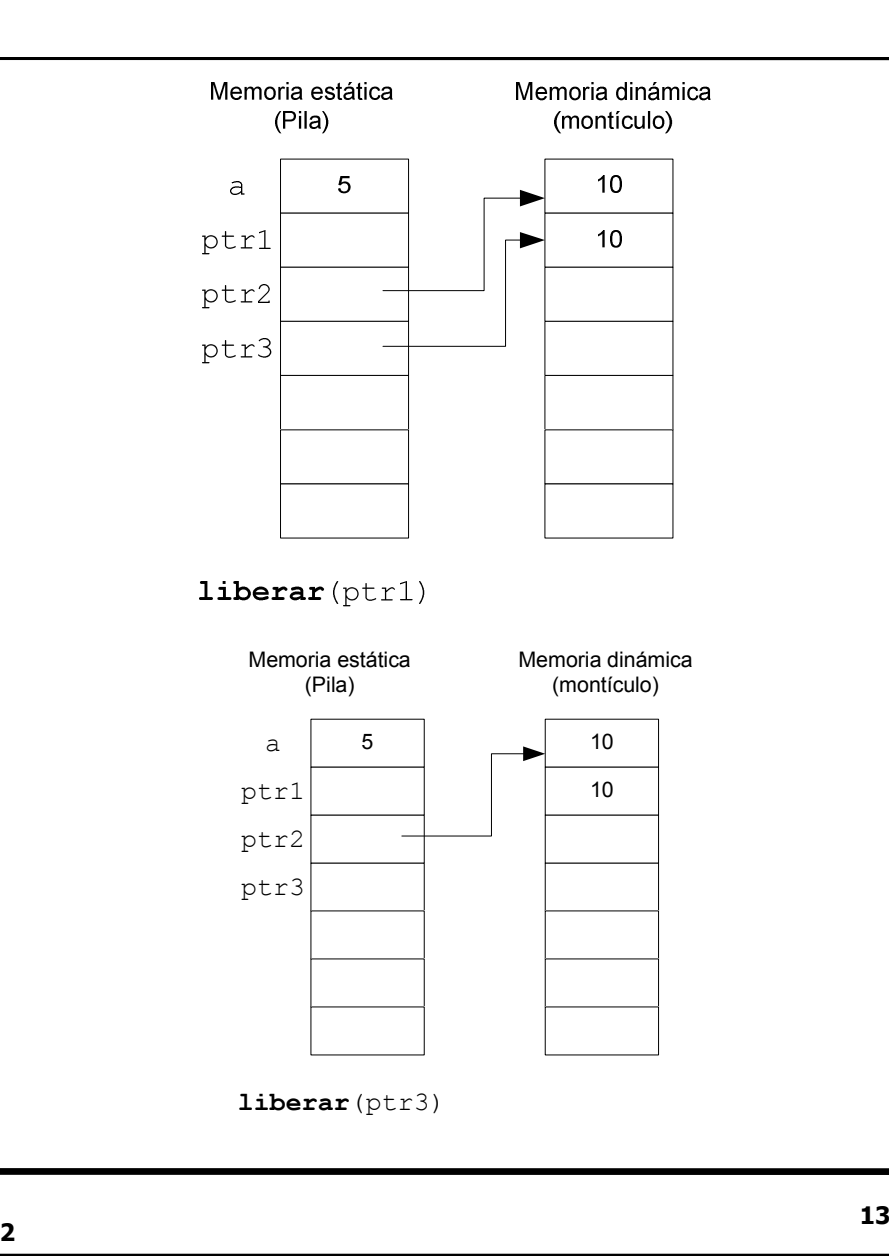

## Estructuras de datos dinámicas

□ Sus componentes están dispersos por la memoria.

- Al no ocupar posiciones contiguas es necesario establecer un mecanismo para acceder al siguiente elemento de la estructura.
- Es necesario saber cuál es el primer elemento de la estructura<br>`ada elemento de la estructura es un **nodo**
- $\Box$  Cada elemento de la estructura es un **nodo**.
	- Cada nodo contiene la información y, por lo menos, un puntero indicando cual es el siguiente elemento de la estructura.

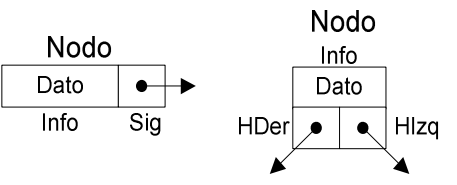

● Existe una variable de tipo puntero que apunta al primer nodo de la estructura.

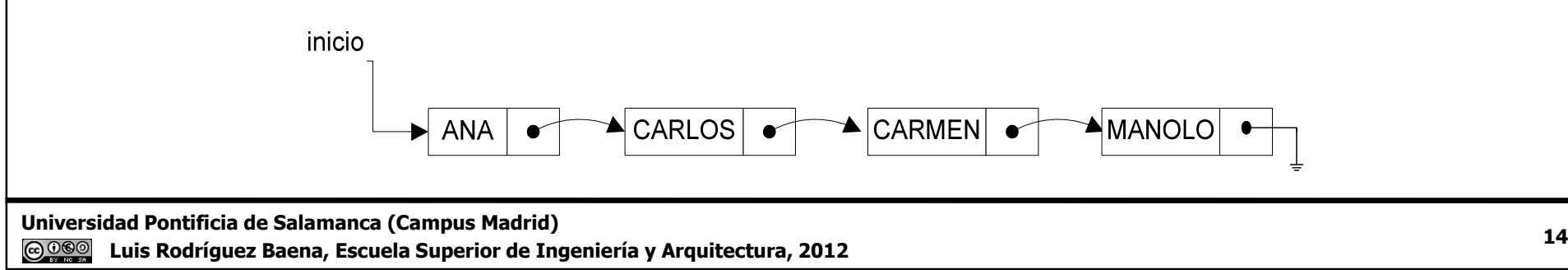

### Estructuras de datos lineales y no lineales

Estructuras de datos lineales.

- Cada componente tiene un único sucesor y un único predecesor con<br>excención del último y el primero excepción del último y el primero.
- **□ Estructura de datos no lineal.**<br>Cada comparate nuede ter
	- Cada componente puede tener varios sucesores y varios predecesores.

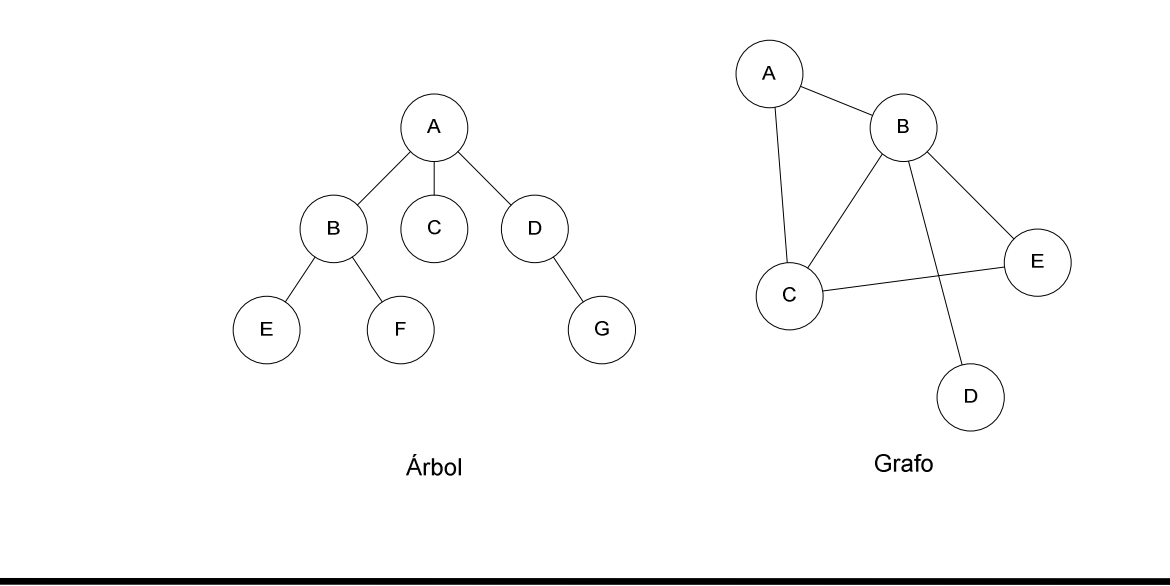

 $\frac{15}{2}$  Luis Rodríguez Baena, Escuela Superior de Ingeniería y Arquitectura, 2012<u>(ഒ 0®©</u>

## Estructuras de datos lineales: listas

- Estructura lineal compuesta por una secuencia de 0 o más elementos de algún tipo determinado y ordenadosde alguna forma.
- Puede crecer o disminuir en el número de elementos y podrán insertarse o eliminarse elementos en cualquier posición sin alterar su orden lógico.

### Estructuras de datos lineales: listas (II)

**□ Listas contiguas.** 

- Los elementos ocupan posiciones contiguas de memoria.
- Se pueden implementar con arrays.<br>△ Les elementes esuparían posiciones
	- Los elementos ocuparían posiciones correlativas del array.
	- Presentan dos problemas:
		- $\circ$  La inserción o el borrado de elementos implica mover las posiciones para mantener el orden original.
		- $\circ$  El número de elementos de la lista se puede modificar, pero no puede sobrepasar el tamaño máximo del array.

#### Estructuras de datos lineales: listas (III)

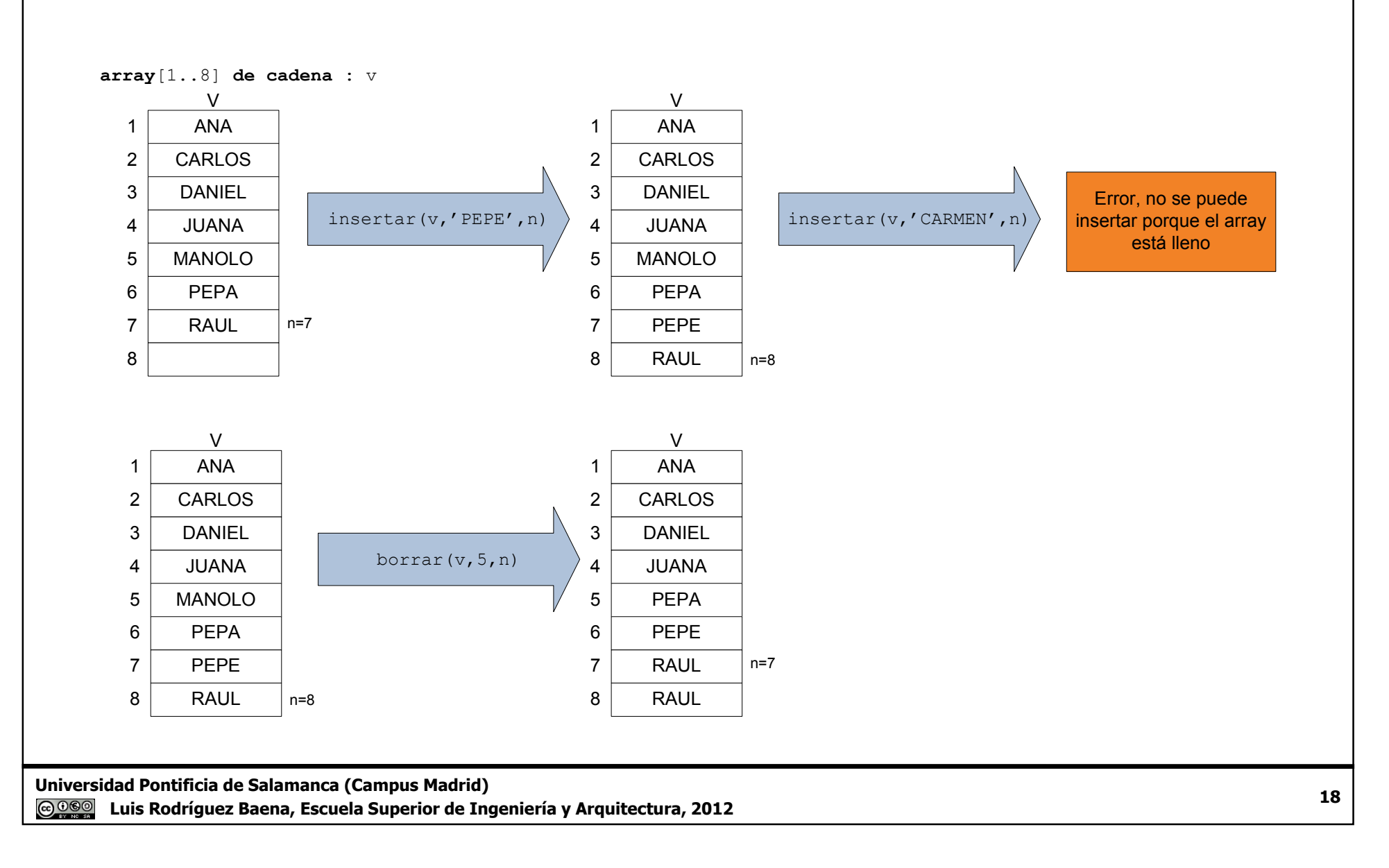

### Estructuras de datos lineales: listas (IV)

**□ Listas enlazadas.**<br>■ Los elementos u

- Los elementos no ocupan posiciones contiguas de memoria.<br>← Anarecen dispersos por el almacenamiento. <del>√</del> Aparecen dispersos por el almacenamiento.
- Cada elemento contiene una referencia al siguiente elemento de la estructura.
- El orden lógico lo darán los enlaces que hay entre elementos.<br>● El primer elemento en el orden lógico no tiene por qué
- El primer elemento en el orden lógico no tiene por qué corresponderse con el primer elemento almacenado.
	- ← El necesario indicar cuál es el primer elemento en el orden lógico.
- También es necesario indicar cual será el último elemento en el orden lógico de la estructura.
- La inserción o eliminación de elementos no implica mover los elementos de sitio.

√ Sólo se modifican las referencias al siguiente elemento.

● Si se utilizan estructuras de datos dinámicas el número de elementos será virtualmente ilimitado.

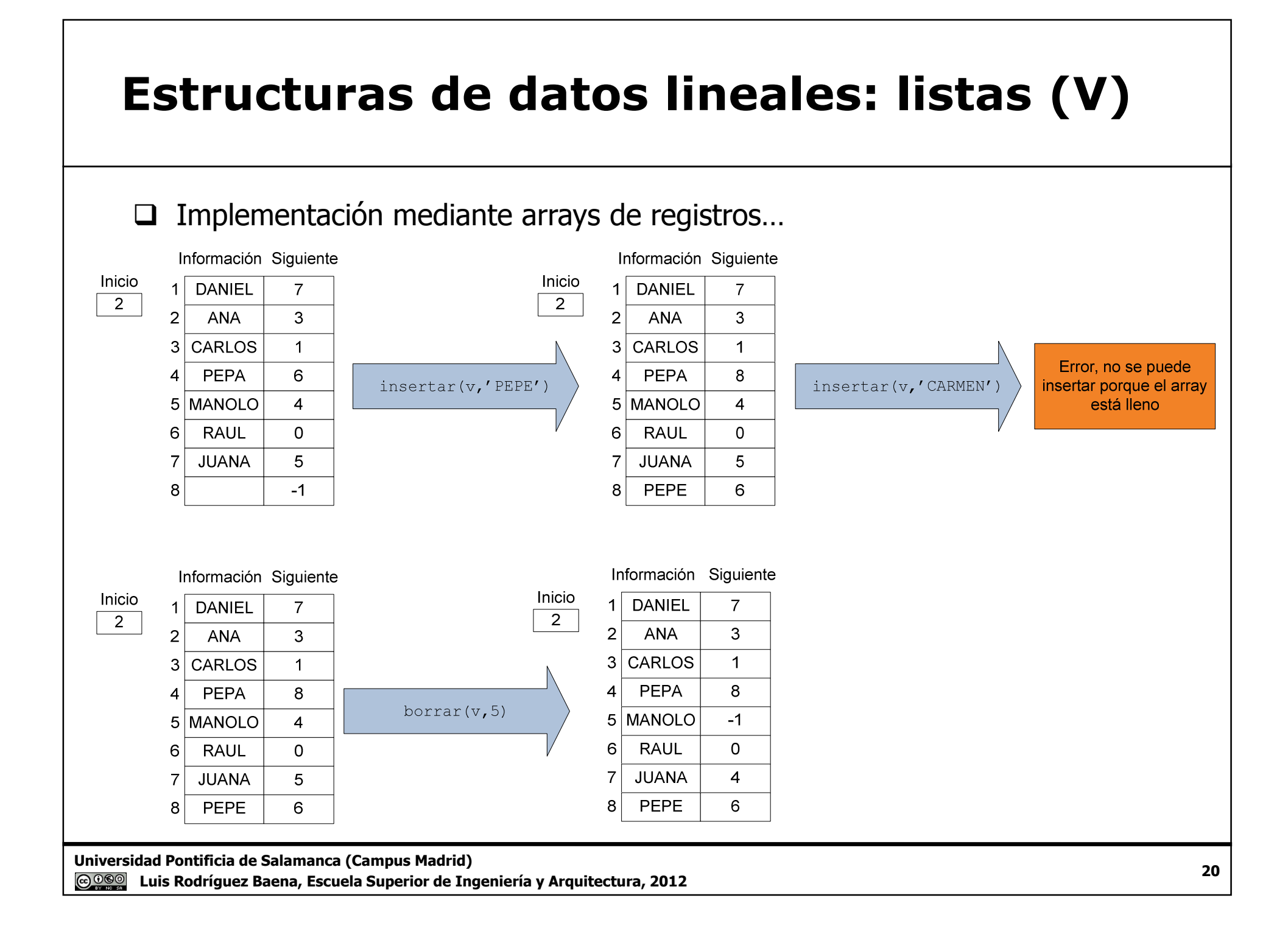

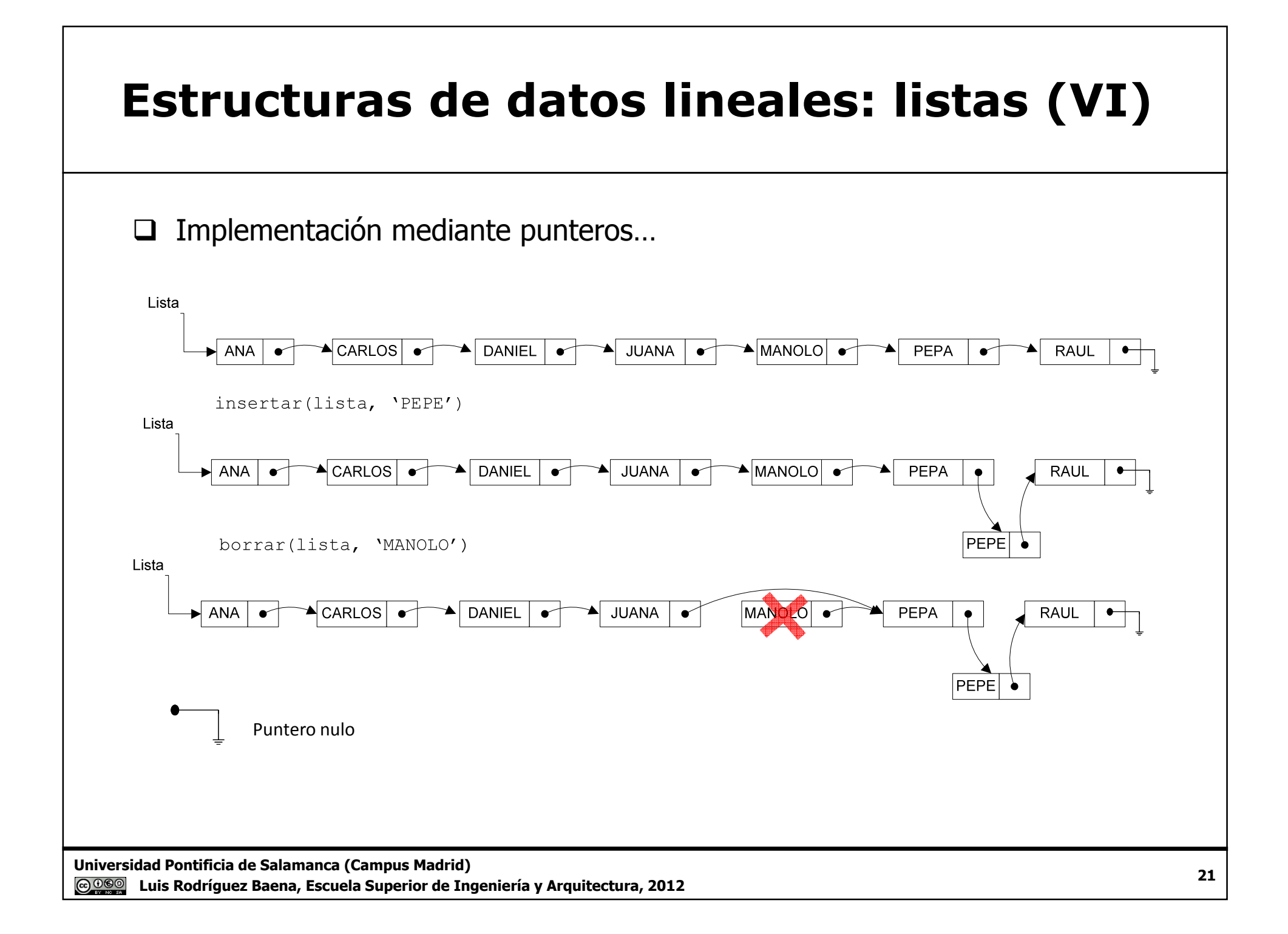

### Pilas

 $\square$  Es un tipo especial de lista.<br> $\square$  Estructura lineal de datos c

- Estructura lineal de datos compuesta por una secuencia de<br>elementos en la que las operaciones sólo se pueden realizar por uno<br>de sus extremos llamado **cima** (tope o *top*). de sus extremos llamado cima (tope o top).
	- Estructuras de tipo LIFO (*Last In-First Out*).<br>e utiliza nara poder recuperar elemento
- $\square$  Se utiliza para poder recuperar elementos en orden inverso a como entran. entran.
	- Ejemplos reales: montones de platos.<br>● Anlicaciones en informática
	- Aplicaciones en informática.<br>Fyaluación de algunos tipo
		- ← Evaluación de algunos tipos de expresiones
		- ← Cuadros de diálogos, pantallas y menús desplegables.<br>Cada suadre se abre ensima de etro: al cerrarse un
			- o Cada cuadro se abre encima de otro; al cerrarse uno, el cuadro activo es el último que se ha abierto.
		- Simulación de la recursividad.
		- $\checkmark$ …
		- En general, cualquier aplicación en la que se necesite recuperar información en orden inverso a como ha entrado.

Universidad Pontificia de Salamanca (Campus Madrid)

Luis Rodríguez Baena, Escuela Superior de Ingeniería y Arquitectura, 2012

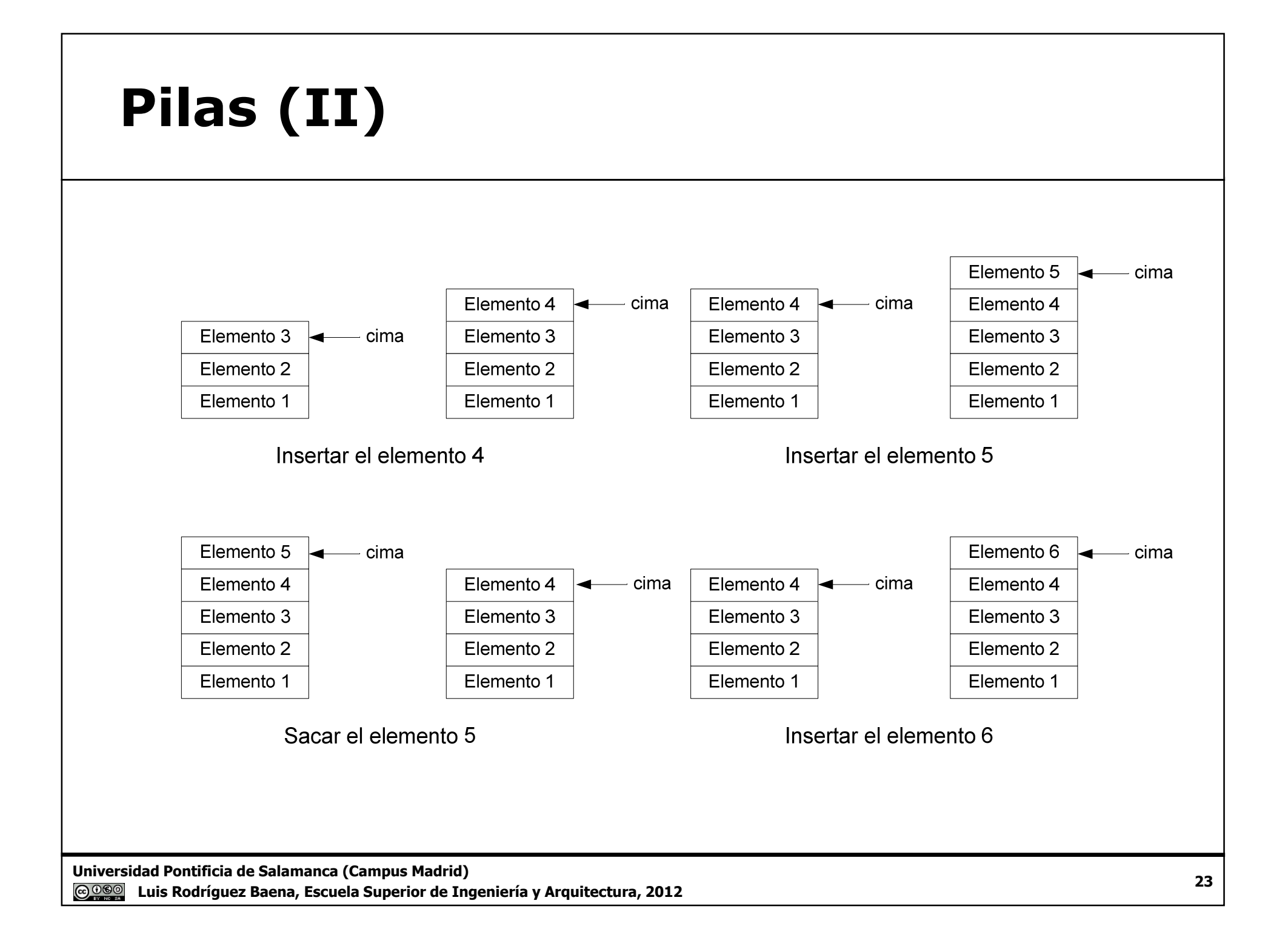

# Pilas (III)

 $\Box$  La estructura de tipo Pila no se considera implementada en nuestro lenguaie de programación nuestro lenguaje de programación.

● En otros lenguajes, como .NET, existe la clase Stack (pila en inglés) que implementa pilas e incluye todas las operaciones que se pueden hacer sobre las pilas.

Será necesario crear el tipo de dato Pila.

- Determinar las operaciones básicas que se pueden realizar sobre el<br>tipo de dato Pila: las **operaciones primitivas** tipo de dato Pila: las operaciones primitivas.
- Definir el tipo de elementos que contendrá la pila.
- Definir la organización de los datos utilizando los datos y estructuras de datos que ofrezca el lenguaje de programación.
- Implementar las operaciones primitivas para la organización de los datos definida.

- Dependiendo de la organización definida, la implementación de las operaciones primitivas variará.

# Pilas (IV)

 $\Box$  Operaciones primitivas.<br>A Procedimiento PilaM

- Procedimiento PilaNueva(**ref** <sup>p</sup>ila: p)
	- <del>√</del> Crea un pila sin elementos.<br>Insián lágico ⊡ Dideata
- Función lógica EsPilaVacía**(valor** <sup>p</sup>ila: p).
	- √ Devuelve verdad si la pila está vacía.<br>∞esedimiente p⊼
- Procedimiento PInsertar (**ref** <sup>p</sup>ila:p; **valor** TipoElemento:e)
	- o Push(**ref** <sup>p</sup>ila : p; **valor** TipoElemento: e).
		- Inserta un elemento <sup>e</sup> en la pila y devuelve la pila resultante. - TipoElemento es un tipo de dato genérico que se corresponde al tipo de dato de los elementos que contendrá la pila.
- Procedimiento Cima(**valor** <sup>p</sup>ila: p; **ref** TipoElemento : e).
	- √ Devuelve en el argumento e el elemento situado en la cima de la pila.<br>∽esedimiente PP
- Procedimiento PBorrar(**ref** <sup>p</sup>ila : p).
	- √ Elimina el elemento cima de la pila y devuelve la pila resultante.<br>∞esedimiente D
- Procedimiento Pop(**ref** <sup>p</sup>ila : p; **ref** TipoElemento : e) <sup>o</sup> Sacar(**ref** <sup>p</sup>ila : p; **ref** TipoElemento : e).
	- Elimina un elemento de la cima de la pila, devolviendo la pila resultante y el elemento extraído.

## Realizaciones mediante arrays

- $\Box$  Las pilas se pueden implementar utilizando estructuras de datos dinámicas (listas enlazadas) o estáticas (arravs) (listas enlazadas) o estáticas (arrays).
	- La pila está definida por la posición dónde está el último elemento (la cima).
		- Este dato es lo único que necesitamos para trabajar con pilas.
	- Si se implementa con un array, también es necesario determinar dónde se almacenará la<br>información (el arrav e1). información (el array  $\texttt{e1}).$ 
		- Como se trata de estructuras de datos estáticas, debemos definir también el tamaño máximo del **array (**MaxPila**)**.
	- Además el tipo de dato  $\texttt{TipoElement} \circ$  definirá el tipo de elementos que almacenará la<br>nila pila.

 $\Box$ Definición de las estructuras de datos.

```
const
MaxPila = …tipos
… = TipoElemento
registro = Pila
     entero : cima
    array[1..MaxPila] de TipoElemento : elfin_registroelectric experimental control of the control of the control of the control of the control of the control of the control of the control of the control of the control of the control of the control of the control of the contr
```
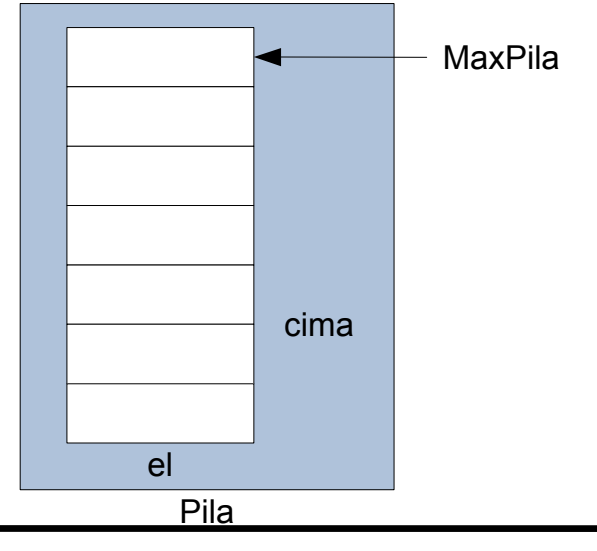

Universidad Pontificia de Salamanca (Campus Madrid)

 Luis Rodríguez Baena, Escuela Superior de Ingeniería y Arquitectura, 2012<u> @@@</u>

## Realizaciones mediante arrays (II)

```
Q Procedimiento PilaNueva.
```
- Se limita a inicializar la cima de la pila a 0.<br>Unción EsDi LaVaSía
- **d Función** EsPilaVacía,
	- Devuelve verdad si la pila está vacía.

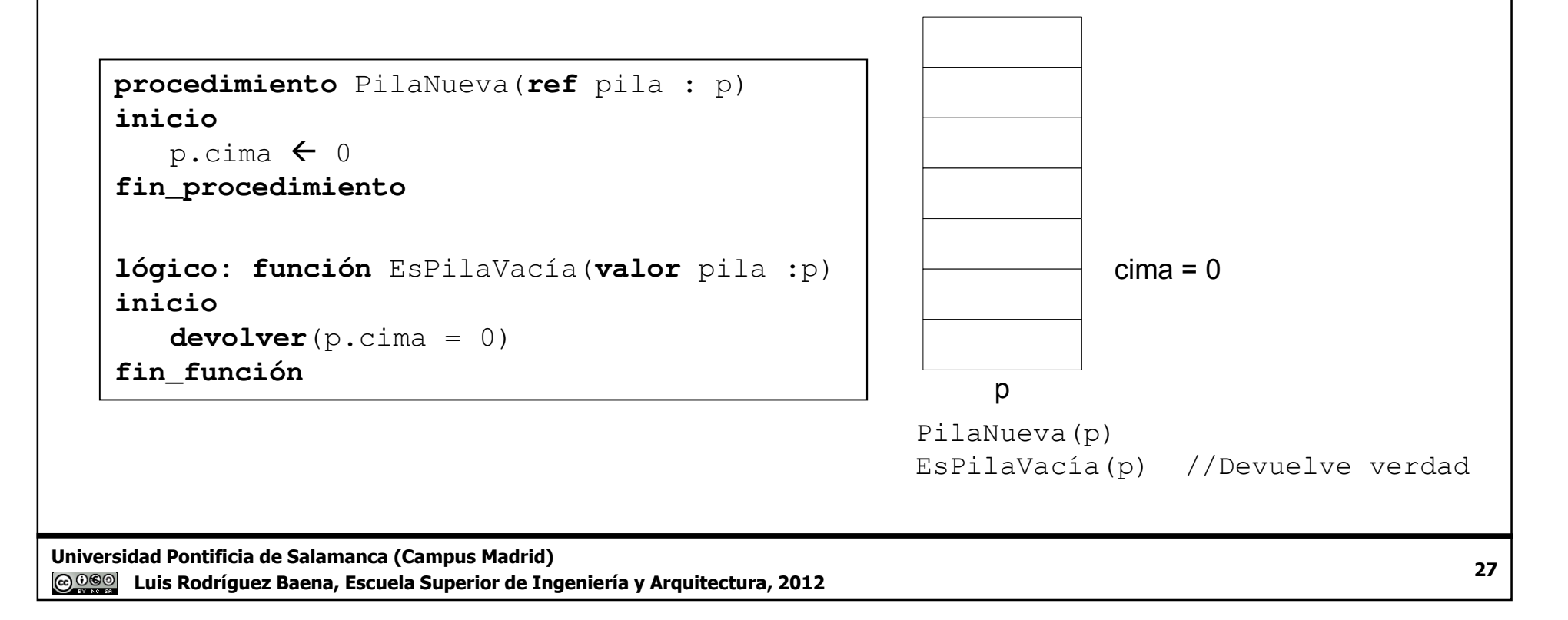

# Realizaciones mediante arrays (III)**Q** Procedimiento PInsertar ● Inserta en la posición cima un elemento de TipoElemento. ● En la implementación con arrays, es necesario comprobar si la pila está<br>|lena (si cima=MaxPila) llena (si cima=MaxPila).

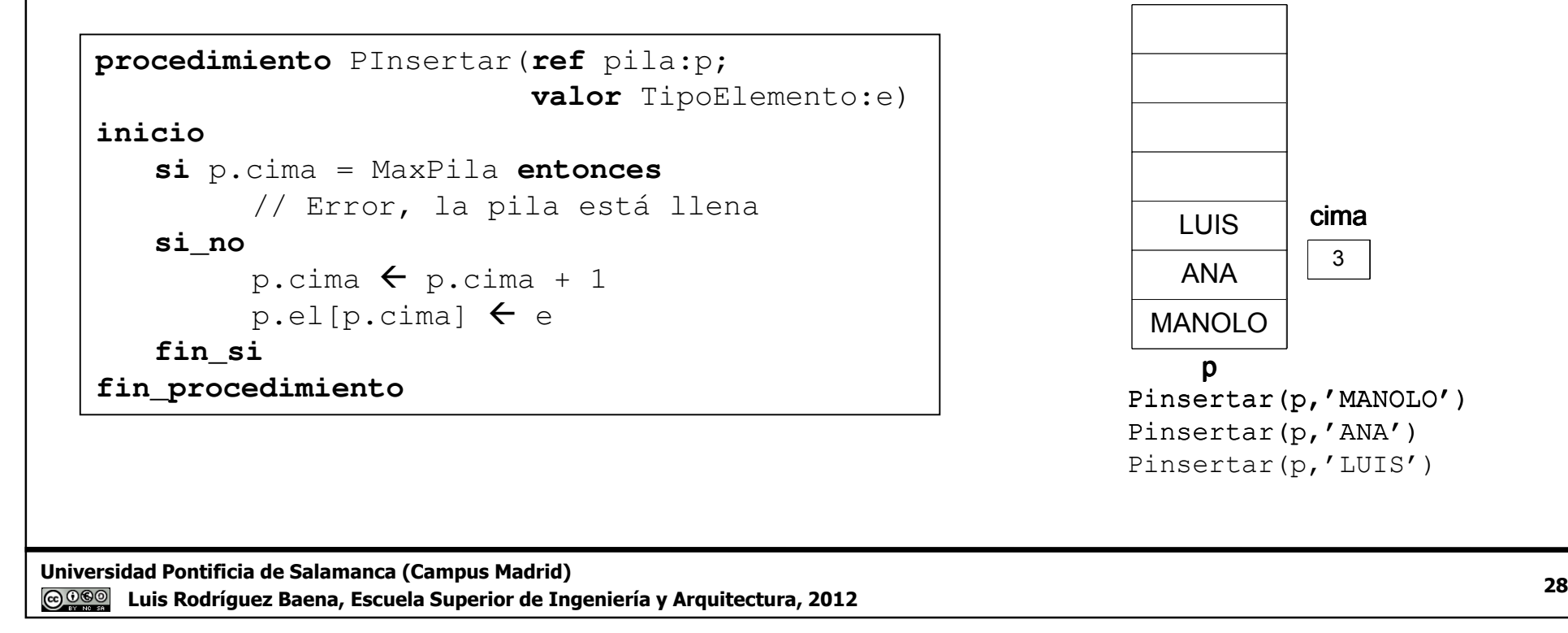

cima 3

# Realizaciones mediante arrays (IV)

#### **Q** Procedimiento Cima

- Devuelve el dato de TipoElemento situado en la posición cima.
- **•** Es necesario comprobar si la pila contiene elementos (si  $cima \iff 0$ ).

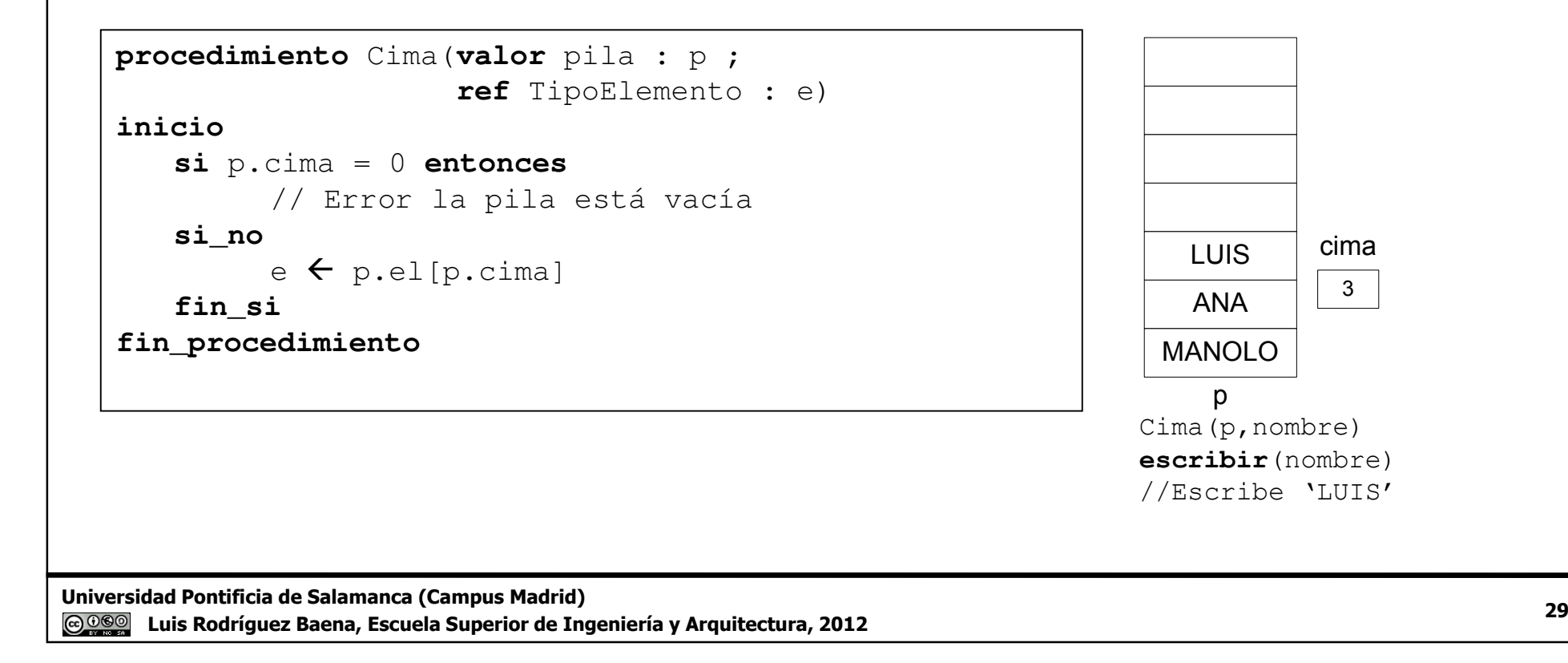

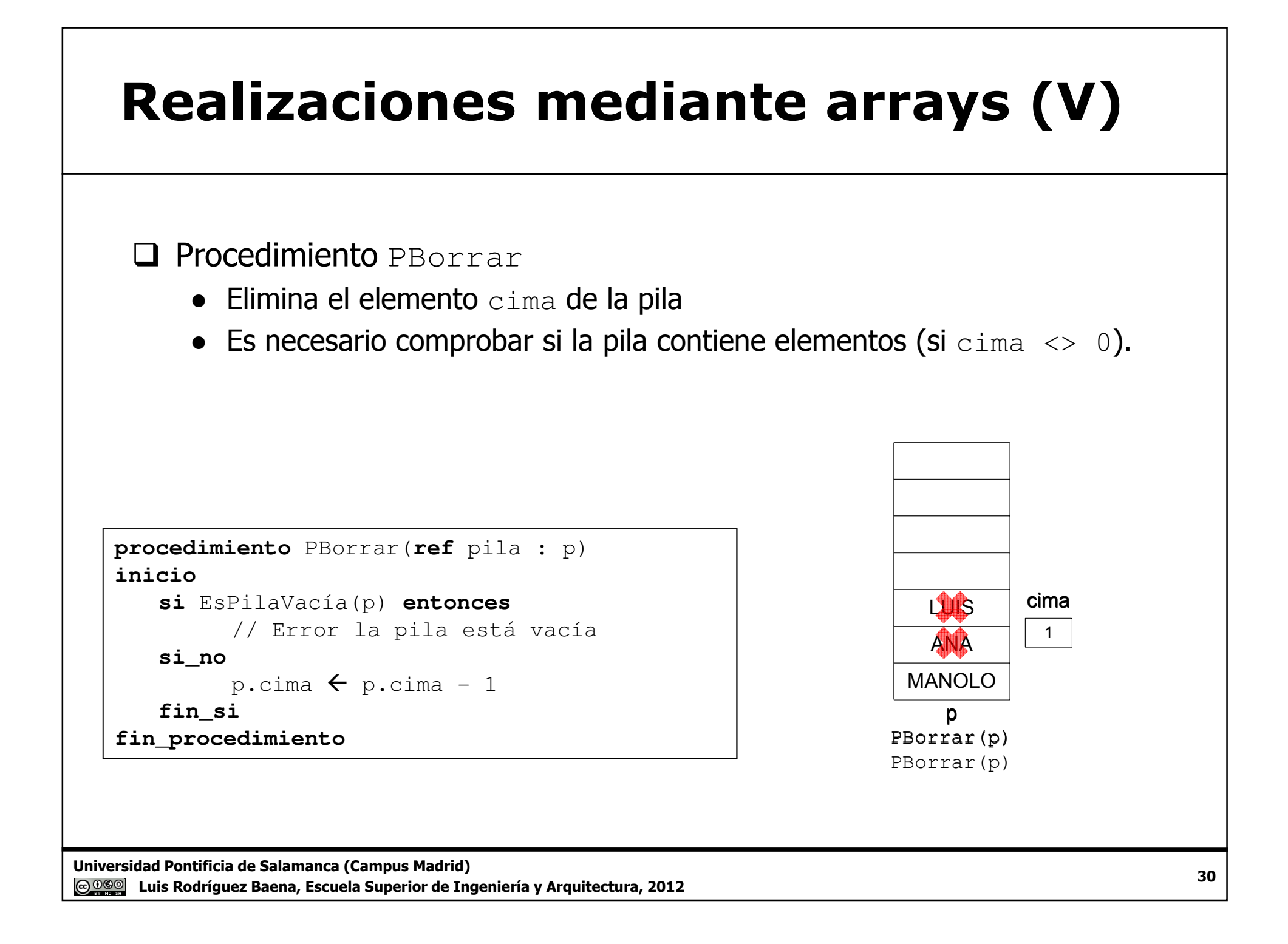

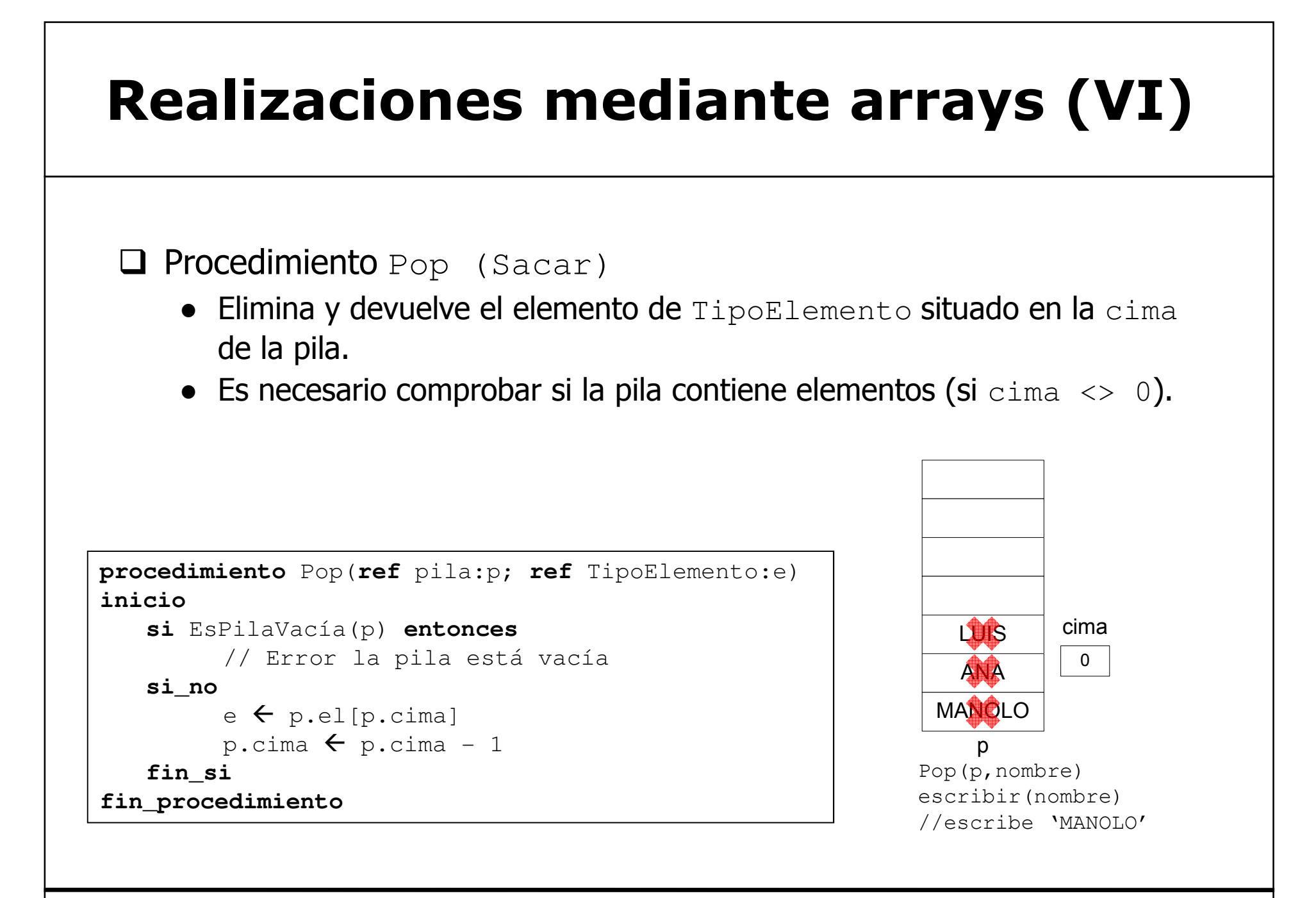

## Realización mediante una lista enlazada

 $\Box$  La pila se considera un conjunto de nodos almacenados de forma dinámica.<br>De Cada elemento del nodo contieno la información (de tino  $\pi$ i no $\overline{\pi}$ ) emento). **□ Cada elemento del nodo contiene la información (de tipo** TipoElemento) y un puntero al siguiente elemento.

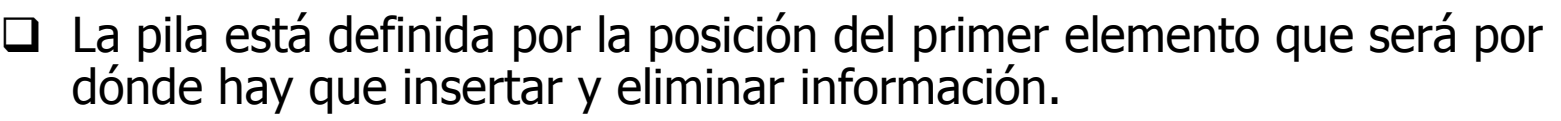

sig

nodo

info

- No es necesario definir el almacenamiento como ocurría con los arrays:<br>
✓ Los nodos se almacenan dispersos por el montículo (memoria dinámica)
	- Los nodos se almacenan dispersos por el montículo (memoria dinámica).
- El dato que define la pila será ese puntero.

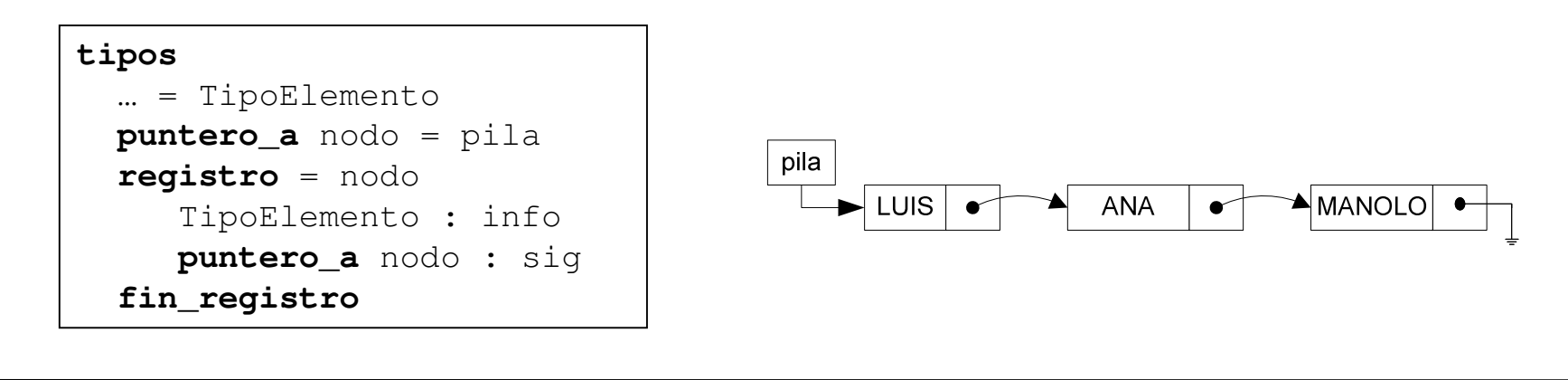

## Realización mediante una lista enlazada (II)

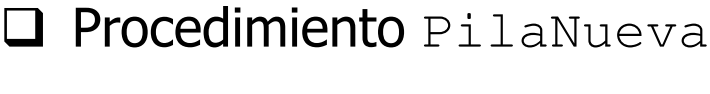

```
procedimiento PilaNueva(ref pila : p)
inicio
p  nulo

fin_procedimiento
```
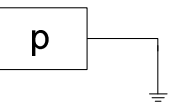

PilaNueva(p) EsPilaVacía(p) //Devuelve Verdad

### **□ Función** EsPilaVacía

```
lógico: función EsPilaVacía(valor pila:p)
inicio
devolver(p = nulo)fin_función
```
## Realización mediante una lista enlazada (III)

### **Q Procedimiento** PInsertar

● No es necesario comprobar si hay espacio suficiente para almacenar el elemento.

- Se supone que en el montículo (memoria dinámica) siempre habrá espacio.

```
procedimiento PInsertar(ref pila : p ; valor TipoElemento : e)
varpila : auxinicio
reservar(aux)aux↑.sig ← p
    aux↑.info ← e
    _{\rm p} \leftarrow
 aux
fin_procedimiento
```
## Realización mediante una lista enlazada (IV)

PInsertar(p,'MANOLO')PInsertar(p,'ANA')

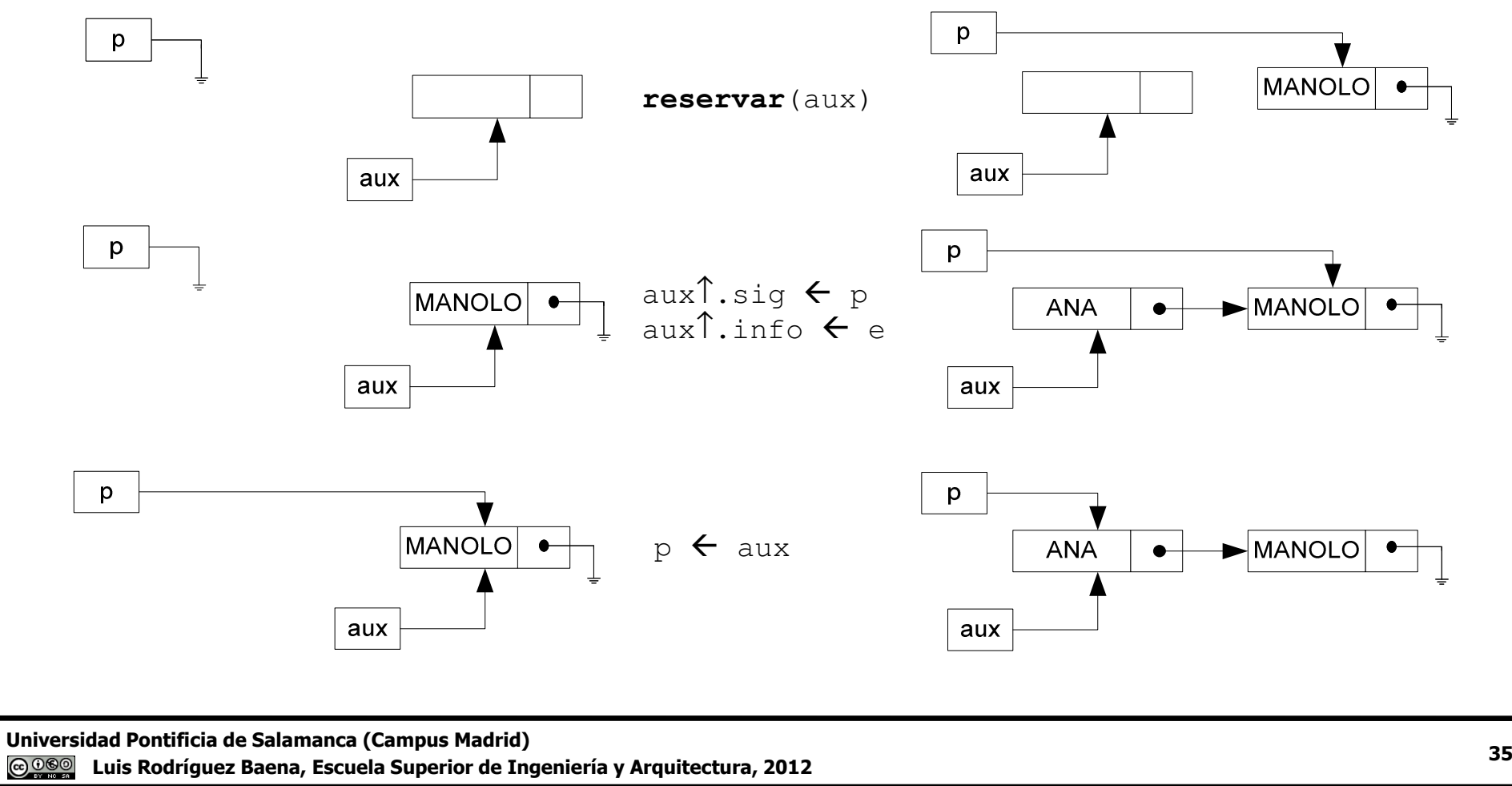

# Realización mediante una lista enlazada (V)

# **Q** Procedimiento Cima

● Es necesario comprobar si la pila tiene elementos (p <> **nulo**)

```
procedimiento Cima(valor pila : p ; ref TipoElemento : e)
inicio
si p = nulo entonces
        // Error, la pila está vacíasi_noe p↑.infofin_si
fin_procedimiento
```
#### Realización mediante una lista enlazada (VI)

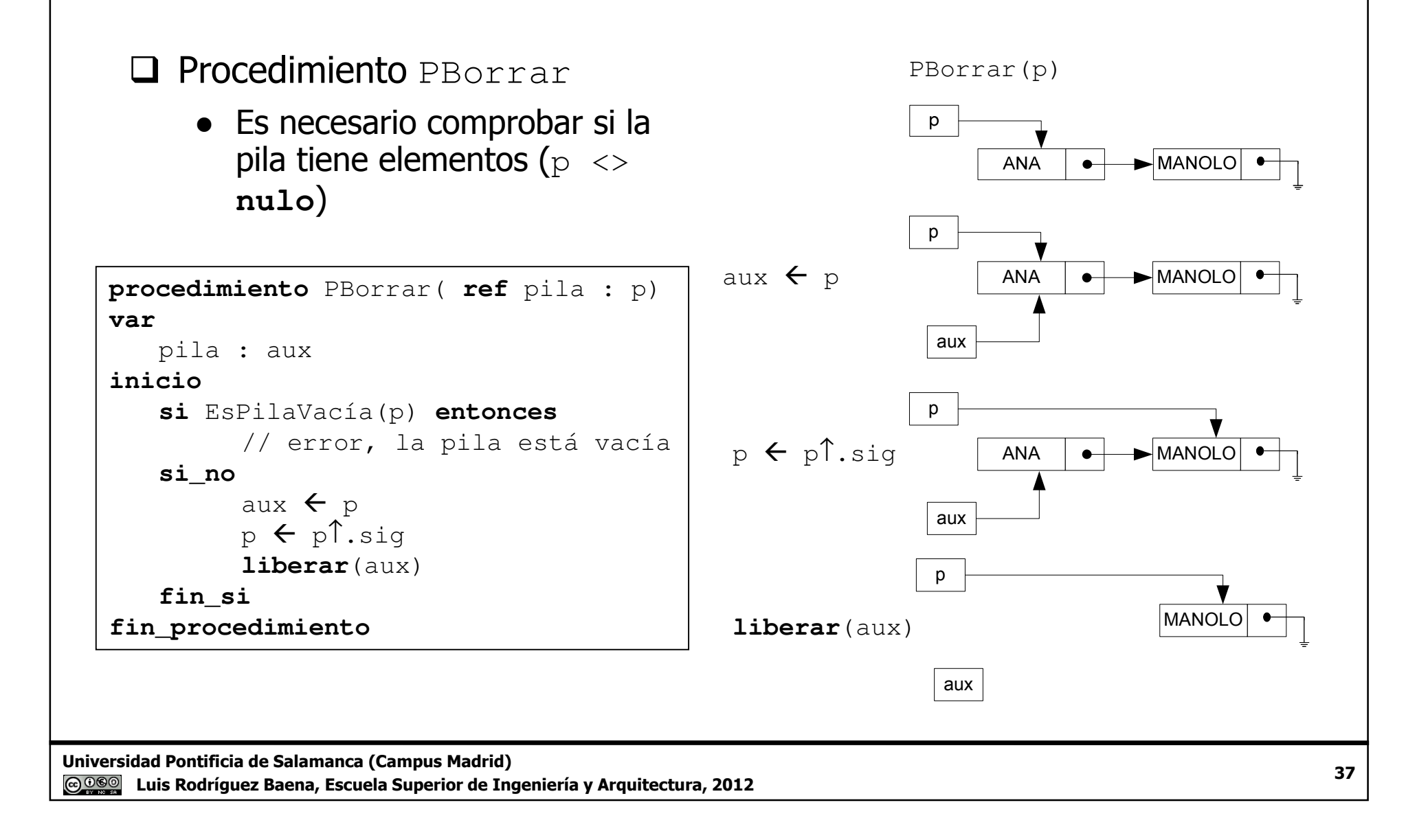

#### Realización mediante una lista enlazada (VII)

```
 Procedimiento Pop 
(Sacar).
```
● Es necesario comprobar si la pila tiene elementos (p <> **nulo**)

```
procedimiento Pop( ref pila : p ; ref TipoElemento: e)
varpila : auxinicio
si EsPilaVacía(p) entonces
      // error, la pila está vacíasi_no
e p↑.infoaux \leftarrow p
      p ← p↑.sig

liberar(aux)fin_si
fin_procedimiento
```
Universidad Pontificia de Salamanca (Campus Madrid)

 Luis Rodríguez Baena, Escuela Superior de Ingeniería y Arquitectura, 2012

#### Realización mediante una lista enlazada (VIII)

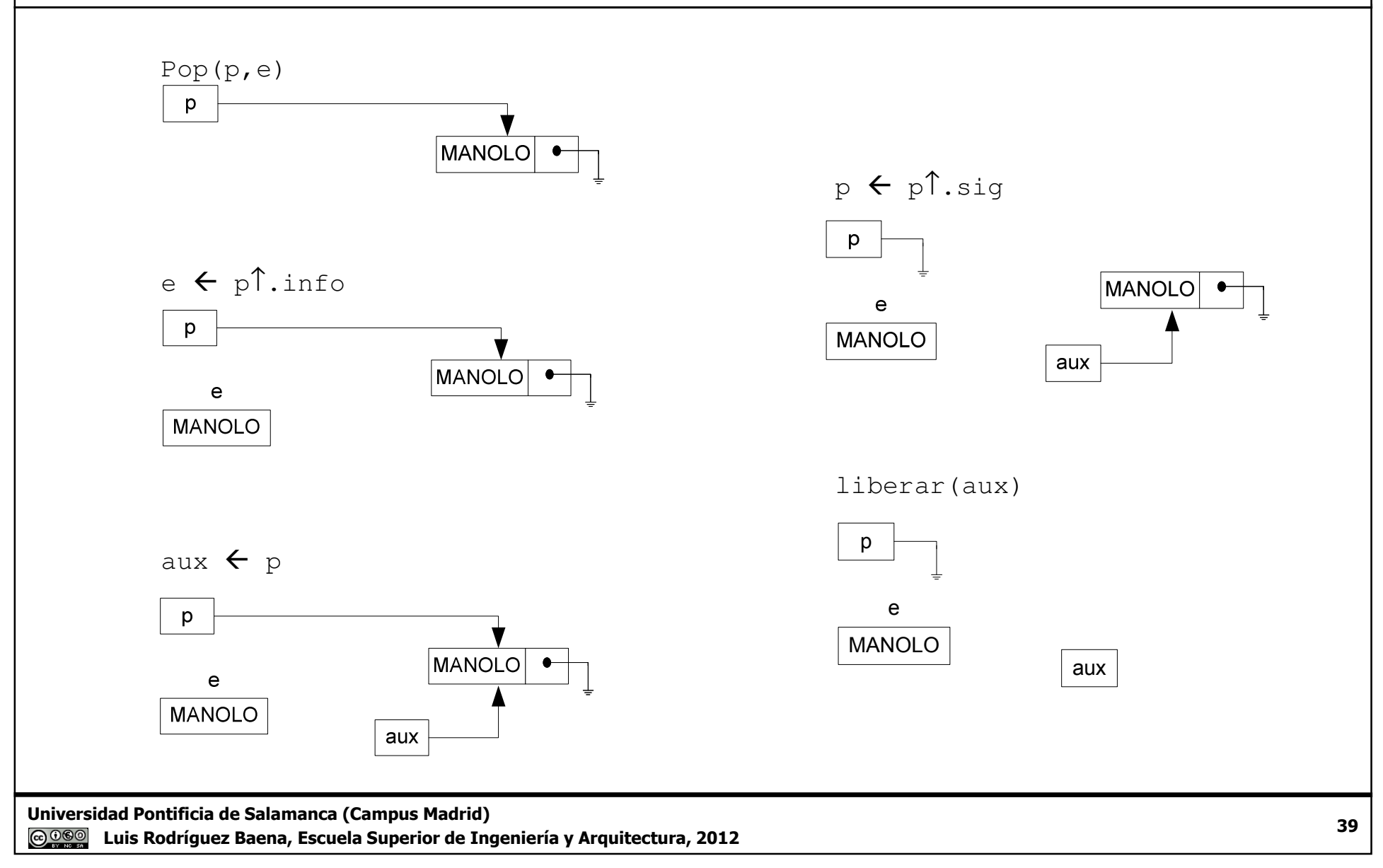

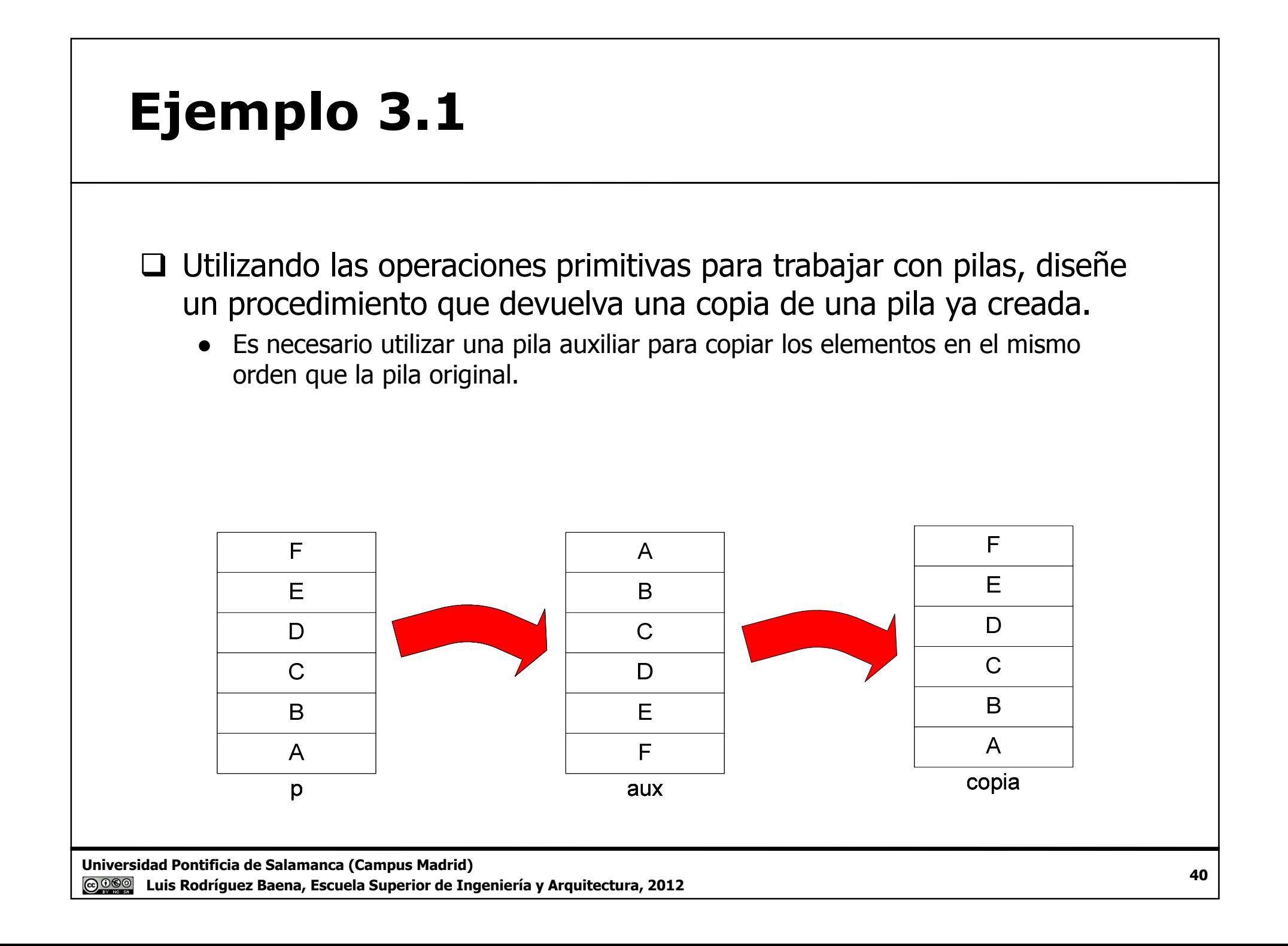

### Ejemplo 3.1 (II)

#### □ Versión iterativa.

```
procedimiento CopiarPila(ref pila : p,copia)
varTipoElemento : e
   Pila : auxinicio
//Copia los elementos en orden inverso en una pila auxiliarPilaNueva(aux)
mientras no EsPilaVacia(p) hacer
     Pop(p,e)
PInsertar(aux,e)fin_mientras
//Restaura los elementos en la pila copiaPilaNueva(copia)
mientras no EsPilaVacía(aux) hacer
      Pop(aux,e)
PInsertar(copia,e)
PInsertar(p,e) //Hay que resturar la pila original porque se ha vaciado
   fin_mientras
fin_procedimiento
```
Universidad Pontificia de Salamanca (Campus Madrid)**@000** Luis Rodríguez Baena, Escuela Superior de Ingeniería y Arquitectura, 2012

## Ejemplo 3.1 (III)

# Q Versión recursiva.

```
procedimiento CopiarPila(ref pila : p,copia)
varTipoElemento : e
inicio
//Si p está vacía estaríamos en el caso trivial//Si p está vacía, la copia también es una pila vacía
   si EsPilaVacía(p) entonces
      PilaNueva(copia)si_no
Pop(p,e)
CopiarPila(p,copia)PInsertar(copia,e)Pinsertar(p,e)fin_si
fin_procedimiento
```
#### Ejercicios con pilas

- 1. Diseñe un procedimiento que permita eliminar el elemento n de una pila dejando los restantes elementos tal y como estaban.
- 2. Diseñe un procedimiento que permita buscar y eliminar un elemento de una pila dejando los restantes elementos tal y como estaban.
- 3. Realizar una función que devuelva el mayor de una pila de enteros.
- 4. Realizar un algoritmo que lea un archivo de texto y lo devuelva en otro archivo de texto con las palabras en orden inverso. Se supone que en el texto cada palabra está separada por un único espacio en blanco, con excepción de la última palabra.
- 5. Realizar un procedimiento QuickSort iterativo.

Universidad Pontificia de Salamanca (Campus Madrid) Luis Rodríguez Baena, Escuela Superior de Ingeniería y Arquitectura, 2012 $\overline{a}$  and  $\overline{a}$  and  $\overline{a}$  and

#### Colas

- Estructura lineal de datos compuesta por un conjunto de elementos<br>An la que la adición de nuevos elementos se hará por un extremo de en la que la adición de nuevos elementos se hará por un extremo de la cola, **final** (*rear*), y la salida de elementos por el contrario, principio (*front*).
- $\Box$  Estructura de datos de tipo FIFO (*first in-first out*), es decir el<br>primer elemento en entrar es el primero en salir primer elemento en entrar es el primero en salir.
- $\Box$  En aplicaciones informáticas se utiliza para controlar procesos que<br>tengan que realizarse en un cierto orden (colas de impresión, colas tengan que realizarse en un cierto orden (colas de impresión, colas de prioridades, etc.)

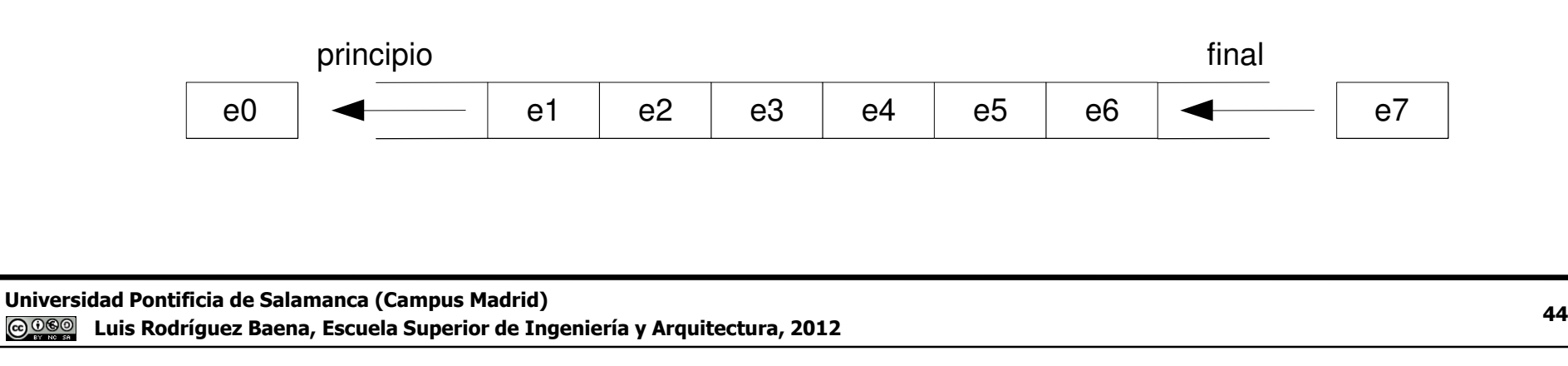

# Colas (II)

 $\Box$  La estructura de tipo Cola no se considera implementada en nuestro lenguaie de programación nuestro lenguaje de programación.

● En otros lenguajes, como .NET, existe la clase Queue (cola en inglés) que implementa colas e incluye todas las operaciones que se pueden hacer sobre las colas.

Será necesario crear el tipo de dato Cola.

- Determinar las operaciones básicas que se pueden realizar sobre el<br>tipo de dato Cola: las **operaciones primitivas** tipo de dato Cola: las operaciones primitivas.
- Definir el tipo de elementos que contendrá la cola.
- Definir la organización de los datos utilizando los datos y estructuras de datos que ofrezca el lenguaje de programación.
- Implementar las operaciones primitivas para la organización de los datos definida.

- Dependiendo de la organización definida, la implementación de las operaciones primitivas variará.

Universidad Pontificia de Salamanca (Campus Madrid) Luis Rodríguez Baena, Escuela Superior de Ingeniería y Arquitectura, 2012 $\frac{45}{2}$ 

## Colas (III)

## $\Box$  Operaciones primitivas.

- ColaNueva(**ref** cola: c), inicializa una nueva cola.
- EsColaVacía(**valor** cola :c), una función lógica que **devuelve** verdad <mark>si la cola está vacía.</mark>
- CInsertar(**ref** cola : c; **valor** tipoElemento: e), inserta un elemento de tipo TipoElemento en la cola en la posición final.
- CBorrar(**ref** cola : c), elimina el elemento principio de la cola.
- Primero(**valor** cola : c; **ref** tipoElemento : e), obtiene el valor del elemento situado en la posición principiode la cola.
- Sacar(**ref** cola : c; **ref** tipoElemento : e), elimina el primer elemento de la cola devolviendo su contenido en <sup>e</sup>.

Universidad Pontificia de Salamanca (Campus Madrid)Luis Rodríguez Baena, Escuela Superior de Ingeniería y Arquitectura, 2012

#### Realizaciones mediante arrays

Declaración de las estructuras de datos.

- Para implementar una cola es necesario saber cuál es el primer elemento que se<br>ha introducido y cuál es el último ha introducido y cuál es el último.
	- $\checkmark$  Se tratará de los enteros  $\mathbf p \mathbf y$  f.
- Si se implementa como un array, es necesario también determinar dónde se almacenarán los elementos.
	- $\checkmark$  Se trata del array de elementos el.
		- o El tipo base del array es el tipo de dato genérico TipoElemento.
		- o El array tiene un tamaño de MáxCola elementos.

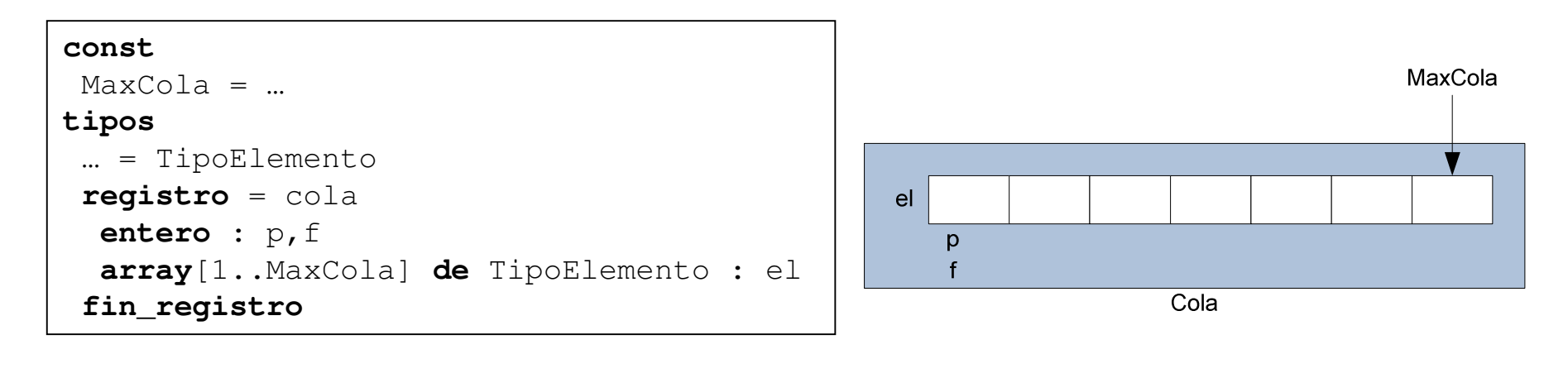

Universidad Pontificia de Salamanca (Campus Madrid)

 Luis Rodríguez Baena, Escuela Superior de Ingeniería y Arquitectura, 2012<u>@ 000 </u>

### Realizaciones mediante arrays (II)

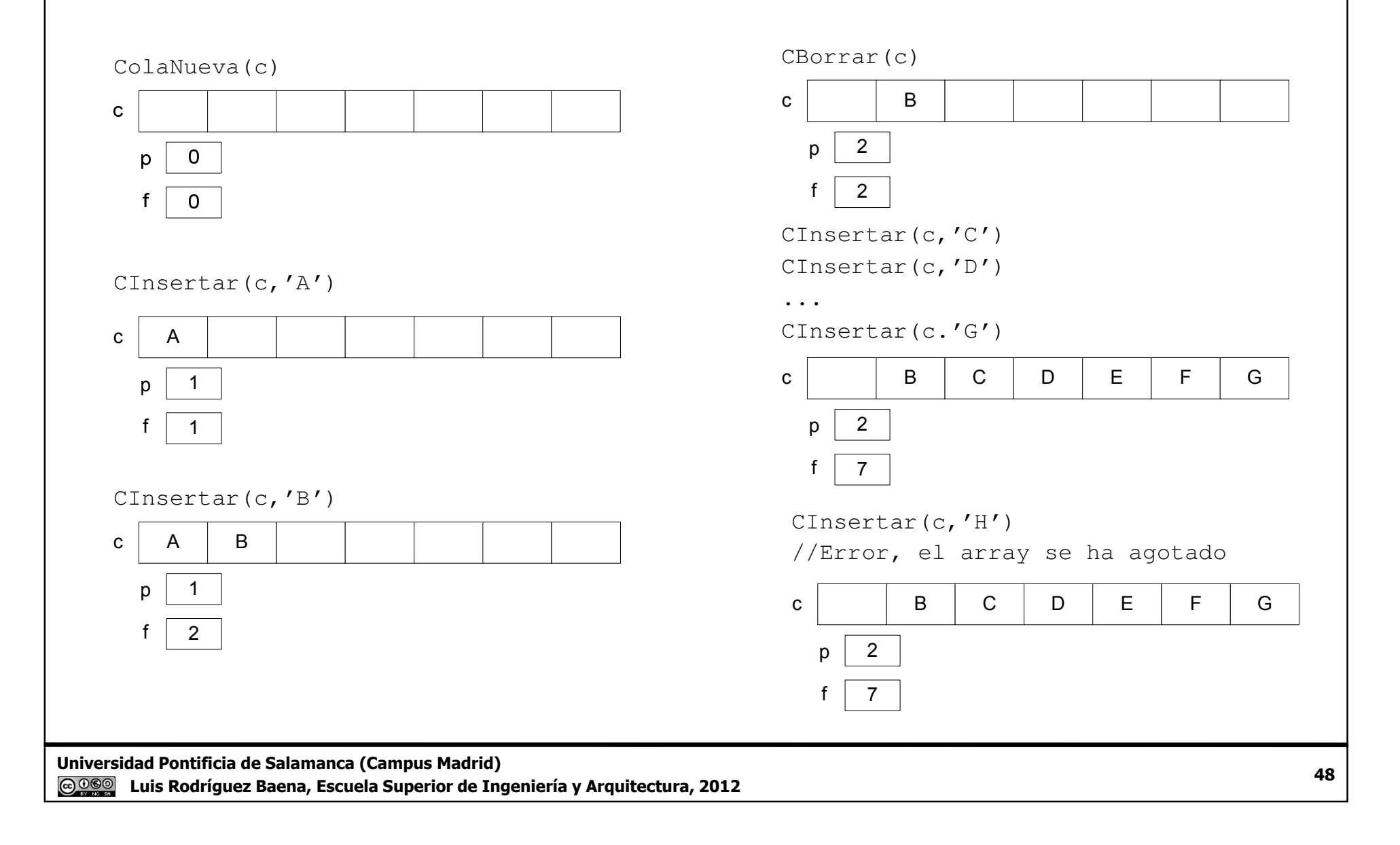

## Realizaciones mediante arrays (III)

- $\Box$  Con esta implementación es posible que no se pueda insertar<br>norque el nuntero  $f$  ha llegado al último elemento del array y porque el puntero f ha llegado al último elemento del array y que,<br>sin embargo, todavía quede sitio sin embargo, todavía quede sitio.
- □ Puede haber varias soluciones...
	- Mover todos los elementos hacia adelante cada vez que de borra un elemento.
		- Siempre se eliminaría el elemento 1 y el primer elemento siempre sería la posición 1.
	- Crear un array circular.<br>El siguiente elemento
		- El siguiente elemento a la posición MaxCola es el elemento 1.
			- $\circ$  Si hay sitio, al llegar al final del array se seguiría insertando por el elemento 1.

#### Realización mediante una lista enlazada

- $\Box$  La cola se considera un conjunto de nodos almacenados de forma<br>dinámica (una lista enlazada) dinámica (una lista enlazada).
- $\Box$  Cada elemento del nodo contiene la información (de tipo<br>
TipoElemento) y un puntero al siguiente elemento. TipoElemento) y un puntero al siguiente elemento.
- $\Box$  La cola estará compuesta por las direcciones del primer nodo de la estructura (principio) y el último nodo de la estructura (final) estructura (principio) y el último nodo de la estructura (final).
	- El dato que define la cola es un registro formado por esos dos punteros.

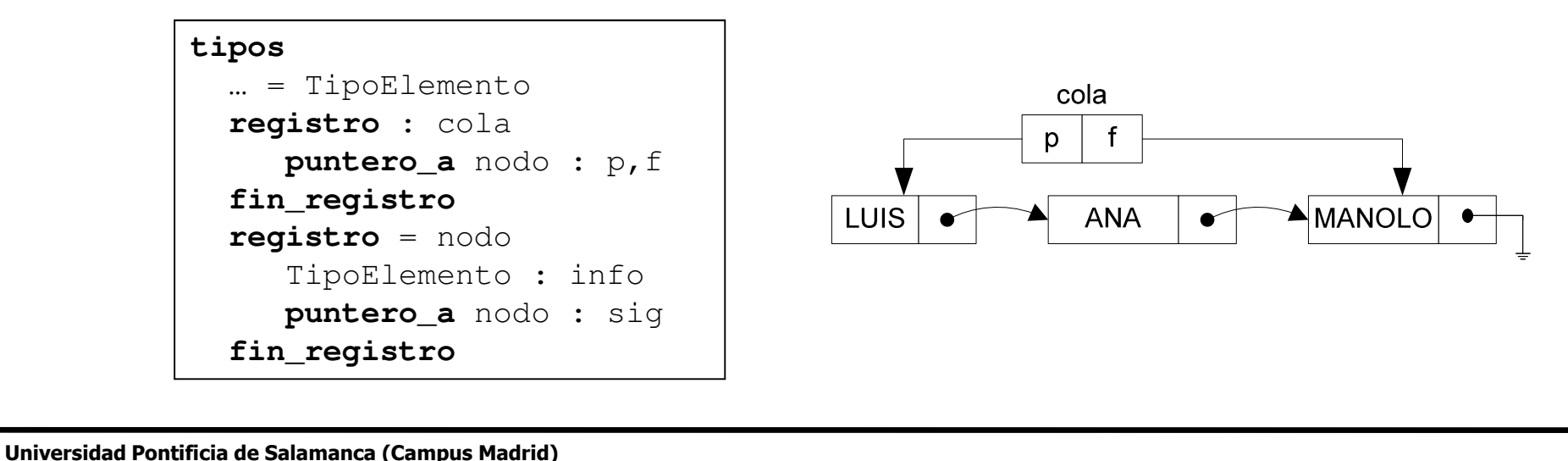

Luis Rodríguez Baena, Escuela Superior de Ingeniería y Arquitectura, 2012

#### Realización mediante una lista enlazada (II)

#### □ Procedimiento ColaNueva.

```
procedimiento ColaNueva(ref cola : c)
inicioc.p ← nulo<br>//c f ← nu

//c.f nulo //No sería necesario

fin_procedimiento
```
#### □ Función EsColaVacía.

```
lógico: función EsColaVacía(valor cola : c)
inicio
devolver(c.p = nulo) //o (c.f = nulo)fin_función
```
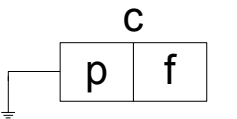

```
ColaNueva(c)
EsColaVacía(c)
//Devuelve verdad
```
#### Realización mediante una lista enlazada (III)

#### $\Box$ Procedimiento CInsertar

- No es necesario comprobar si hay espacio suficiente para almacenar el elemento.
	- Se supone que, con estructuras dinámicas, el espacio es ilimitado
- Hay que comprobar si es el primer elemento de la cola.<br>← Si es cierte, el frente de la sela también debe anuntar
	- Si es cierto, el frente de la cola también debe apuntar a ese elemento.
	- Si no, el último elemento deberá apuntar al nuevo elemento.

```
procedimiento CInsertar(ref cola : c ; valor TipoElemento : e)
varpuntero_a nodo : aux
inicio
reservar(aux)aux<sup>↑</sup>.sig ← nulo<br>aux↑ info ← o
     aux↑.info ← e

si c.p =nulo entonces
             c.p \leftarrow aux
    si_noc.f↑.sig \leftarrow aux
    fin_sic.f \leftarrow
 aux
fin_procedimiento
```
Universidad Pontificia de Salamanca (Campus Madrid)

 Luis Rodríguez Baena, Escuela Superior de Ingeniería y Arquitectura, 2012<u>@ 000 </u>

### Realización mediante una lista enlazada (IV)

CInsertar(c,'LUIS')CInsertar(c,'ANA')c $\overline{c}$ <u>p | f</u>  $p$ preservar(aux)LUIS reservar(aux)auxaux  $\mathbf C$ cp <sup>f</sup> paux↑.info ← e aux↑.info ← e  $\overline{\overline{\text{LUS}}}$ **ANA** LUIS $\overline{\phantom{a}}$  aux↑.sig **nulo** aux↑.sig **nulo** auxaux  $\mathbf C$ cp. p <sup>f</sup> c.f↑.sig ← aux<br>c\_f ← aux c.p  $\leftarrow$ c.p  $\leftarrow$  aux<br>c.f  $\leftarrow$  aux **TUIS ANA** LUISc.f  $\leftarrow$  aux auxaux Universidad Pontificia de Salamanca (Campus Madrid)<u>2</u> 53 **@000** Luis Rodríguez Baena, Escuela Superior de Ingeniería y Arquitectura, 2012

#### Realización mediante una lista enlazada (V)

## **Q Procedimiento Primero**

● Es necesario comprobar si la pila tiene elementos (c.p <> **nulo**)

```
procedimiento Primero(valor cola : c; ref TipoElemento : e)
inicio
si c.p =nulo entonces
        // Error, la cola está vacíasi_noe ← c.p↑.info<br>i
   fin_si
fin_procedimiento
```
Universidad Pontificia de Salamanca (Campus Madrid)**@000** Luis Rodríguez Baena, Escuela Superior de Ingeniería y Arquitectura, 2012

#### Realización mediante una lista enlazada (VI)

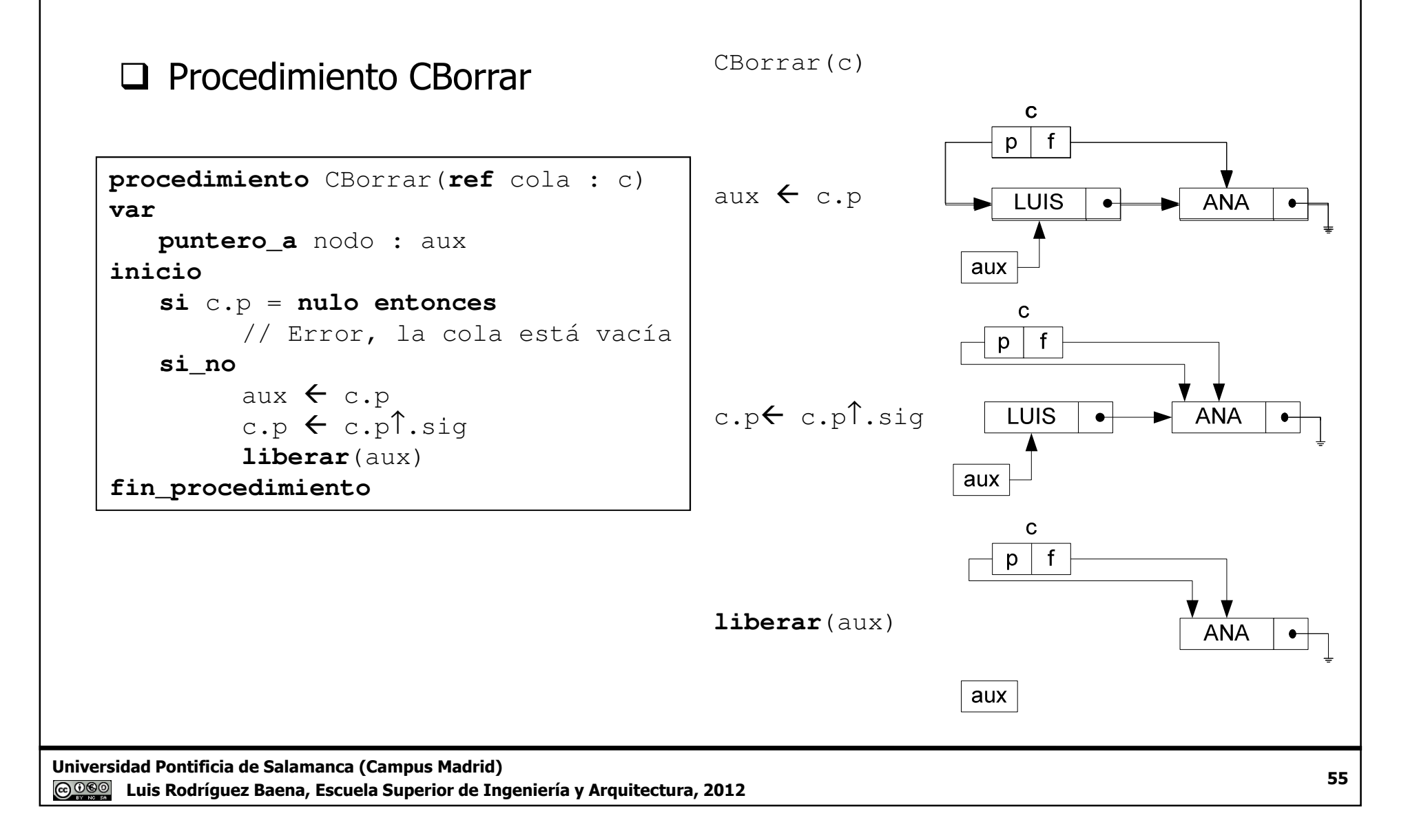

#### Realización mediante una lista enlazada (VII)

## **□ Procedimiento Sacar.**<br>Combina los presedin

● Combina los procedimientos CBorrar y Primero.

```
procedimiento Sacar(ref cola : c ; ref TipoElemento : e)
varpuntero_a nodo : aux
inicio
si c.p =nulo entonces
       // Error, la cola está vacíasi_noe \leftarrow c.p\uparrow.info
        e ← c.p<br>aux ← c
        aux ← c.p<br>c.p ← c.p↑.sig
        c.p ← c.p∣.<br>liberar(aux)

fin_procedimiento
```
#### Realización mediante una lista enlazada (VIII)

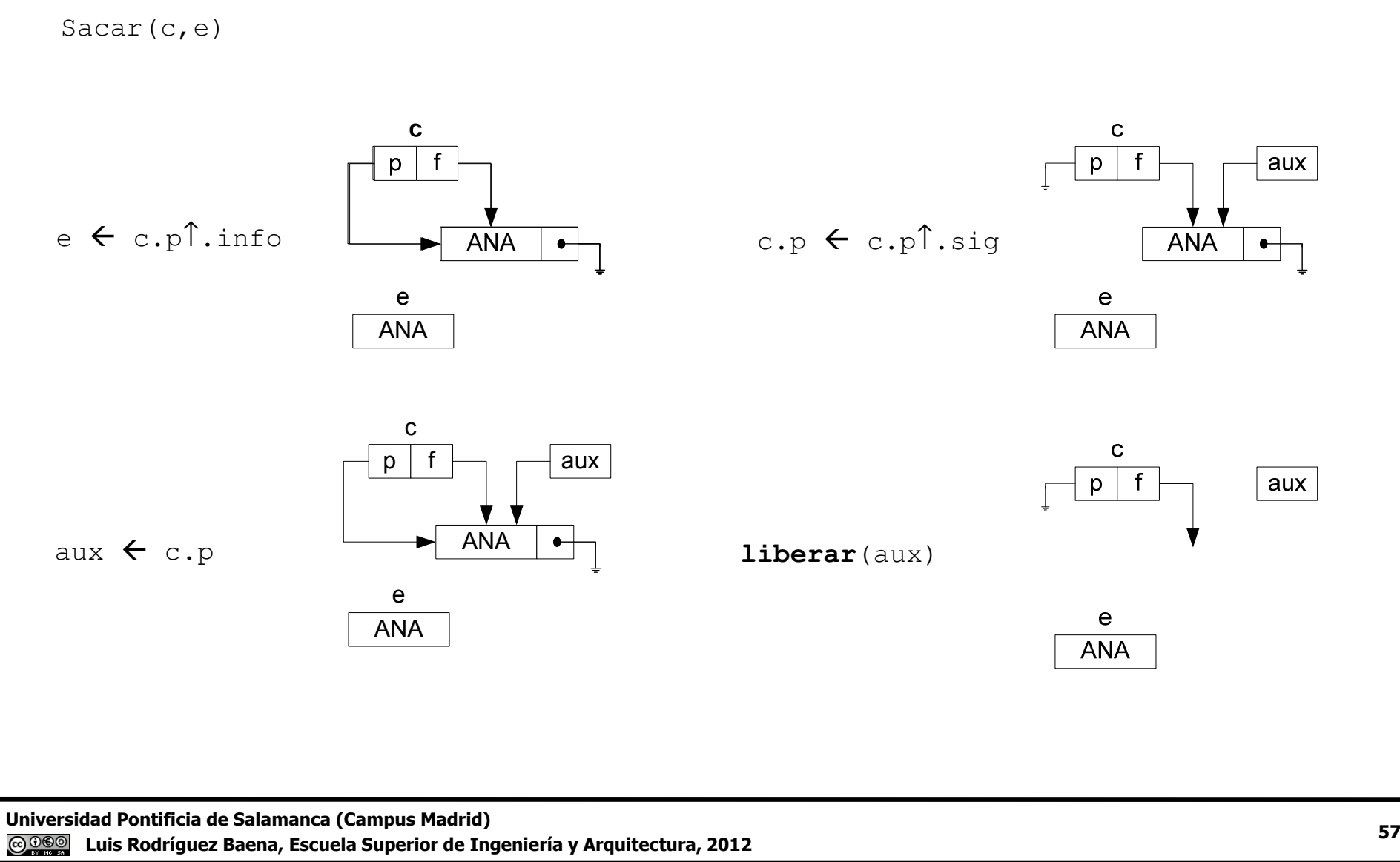

#### Ejemplo 3.2

- $\square$  Utilizando una pila y una cola, realizar una función que<br>reciba una cadena y devuelya el valor lógico **verdad** si reciba una cadena y devuelva el valor lógico verdad, si es un palíndromo.
	- Si se meten todos los caracteres de la cadena al mismo tiempo en una pila y en una cola, al sacarlos de las dos estructuras de datos saldrán en orden inverso: los caracteres de la cola saldrán del primero al último, los de la pila del último al primero. Si todos los caracteres son iguales, se tratará de un palíndromo.
		- La función **longitud**(cadena) devuelve el número de caracteres de una cadena.
			- o Por ejemplo, **longitud**('hola') devuelve 4.
		- $\checkmark$  Para hacer referencia al carácter n de una cadena se utiliza el selector de array.
			- o Si la cadena c es 'hola', c[2] sería el carácter 'o'.

#### Ejemplo 3.2 (II)

```
lógico función EsPalíndromo(valor cadena : cad)
varPila : p
Cola : c
TipoElemento : e1, e2
   entero : i
inicio
PilaNueva(p)
ColaNueva(c)
//Se insertan todos los caracteres de la cadena en la //pila y en la cola al mismo tiempo
desde i
 1hasta longitud(cad) hacer
      CInsertar(c,cad[i])

PInsertar(p,cad[i])fin_desde
//Se sacan los caracteres de la pila y la cola hasta que
//se encuentra un carácter distinto o hasta que alguna de//las estructuras esté vacíarepetir
Pop(p,e1)
Sacar(c,e2)
hasta_que (e1 <> e2) o EsPilaVacía(p)
   //Los últimos caracteres sacados son iguales, es un palíndromodevolver(e1 = e2)fin_función
```
Universidad Pontificia de Salamanca (Campus Madrid)Luis Rodríguez Baena, Escuela Superior de Ingeniería y Arquitectura, 2012

#### Ejercicios con colas

#### 1. El problema de Josephus.

- Cuenta una leyenda sobre el historiador judio Josephus Flavius que, durante las guerras judeoromanas, él y otros 40 soldados judíos quedaron atrapados en una cueva rodeados por los romanos. Visto que tenían pocas posibilidades de salir con vida, decidieron suicidarse. Josephus y<br>un amigo suvo no estaban muy felices con esa idea. Así nues, propusieron que si babía que un amigo suyo no estaban muy felices con esa idea. Así pues, propusieron que si había que hacerlo, se hiciera con cierto orden: se colocarían en círculo y se irían suicidando por turno cada tres empezando a contar por uno determinado. Josephus y su amigo se colocaron de tal forma que<br>fueron los dos últimos y decidieron sequir viviendo fueron los dos últimos y decidieron seguir viviendo.
- ● Realizar un algoritmo que devuelva el orden en que salieron los soldados. El número de soldados será m y el salto será n.
- 2. Se tiene una cola de procesos. Cada elemento contiene la prioridad (de 1 a 20) y un identificador de proceso único. Se desea hacer un listado con el orden de salida de los procesos.
- 3. Se tiene una cola de procesos. Cada elemento contiene la prioridad (de 1 a 20) y un identificador de proceso único. Se desea hacer un listado con el orden de salida de los procesos con prioridad p.
- 4. Se tiene una cola de procesos. Cada elemento contiene información sobre el identificador de proceso único y su prioridad (de 1 a 20). Los elementos de la cola están ordenados por prioridad. Diseñar un procedimiento que permita ordenar un nuevo proceso en la cola.

Universidad Pontificia de Salamanca (Campus Madrid) $\sim$  60 Luis Rodríguez Baena, Escuela Superior de Ingeniería y Arquitectura, 2012<u> @@@</u>

#### Listas enlazadas

- Estructura lineal de datos compuesta por un conjunto de nodos que ocupan posiciones no contiguas de memoria.
- Cada nodo contiene la información del componente y, al menos, un puntero que indica la posición del siguiente nodo.
	- En el último nodo, la posición del siguiente elemento será un puntero nulo. ●
	- ●Al no ocupar posiciones contiguas en memoria y ser variable la posición del primer nodo de<br>la estructura, la lista tendrá otro puntero que indicará la dirección del primer nodo de la estructura.
- $\Box$  Pilas y colas son un tipo especial de listas enlazadas con la entrada y la salida limitadas. salida limitadas.
	- En el caso de las listas enlazadas, las inserciones y eliminaciones se podrán hacer por cualquier punto de la estructura.
- **□** Tipos de listas enlazadas.
	- Listas simplemente enlazadas o listas simples.<br>● Listas doblemente enlazadas
	- Listas doblemente enlazadas.<br>● Listas circulares
	- Listas circulares.<br>● Listas con cabec
	- Listas con cabecera.<br>● Combinaciones de la
	- Combinaciones de las anteriores.

Universidad Pontificia de Salamanca (Campus Madrid)

 Luis Rodríguez Baena, Escuela Superior de Ingeniería y Arquitectura, 2012<u> @@@</u>

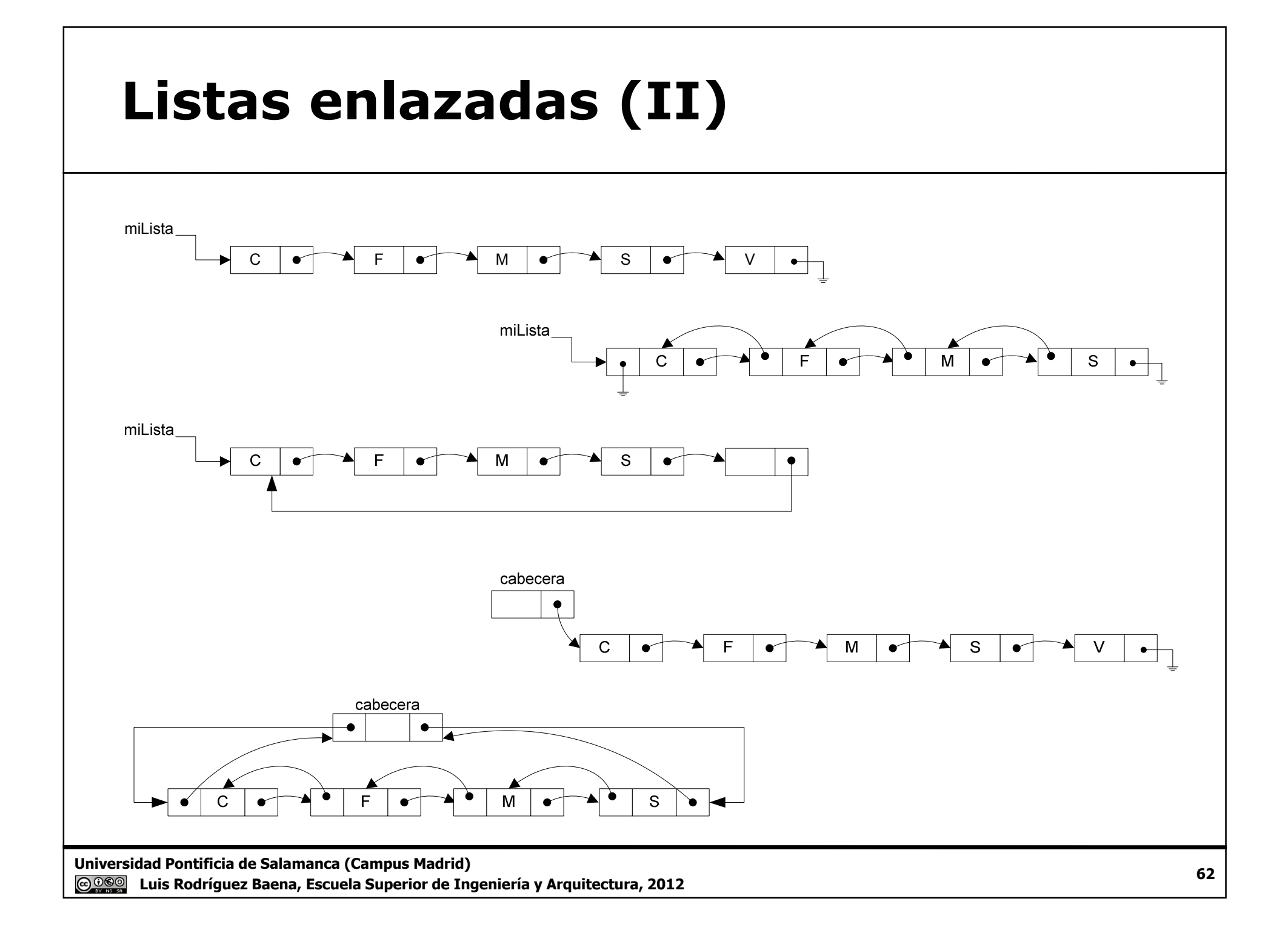

### Listas enlazadas simples

 $\square$  Sólo tienen un puntero indicando el siguiente elemento.<br> $\square$  La estructura de datos "Lista enlazada" no se considera

- □ La estructura de datos "Lista enlazada" no se considera<br>1. implementada en nuestro lenguaie de programación" implementada en nuestro lenguaje de programación".
	- Otros lenguajes, como .Net tienen la clase LinkedList que implementa listas enlazadas e incluye todas las operaciones que se pueden hacer sobre ellas.

Será necesario crear el tipo de dato Lista.

- Determinar las operaciones básicas que se pueden realizar sobre el tipo de dato Lista: las operaciones primitivas.
- Definir el tipo de elementos que contendrá la lista.<br>● Definir la organización de los datos utilizando los c
- Definir la organización de los datos utilizando los datos y estructuras de datos que ofrezca el lenguaje de programación.
- Implementar las operaciones primitivas para la organización de los datos definida.
	- Dependiendo de la organización definida, la implementación de las operaciones primitivas variará.

Universidad Pontificia de Salamanca (Campus Madrid)Luis Rodríguez Baena, Escuela Superior de Ingeniería y Arquitectura, 2012

## Listas enlazadas simples (II)

Operaciones primitivas.

- ListaNueva(**ref** lista:l), convierte la lista l en una lista vacía.
- EsListaVacía(**valor** lista:l), devuelve verdad si la lista l está vacía.
- Linsertar (**ref** lista:1**;valor** tipoElemento:e), LInsertar(**ref** lista:l**;valor** tipoElemento:e)<br>inserta el elemento e en la lista l.
- LBorrar(**ref** lista:l), elimina un elemento de la lista l.
- LPrimero(**valor** lista:l; **ref** tipoElemento : e), devuelve la información del primer elemento de la lista en el argumento e.
- LSiguiente(**valor** lista:l; **ref** lista:sig), devuelve la dirección del siguiente nodo de la lista en el argumento sig.

Universidad Pontificia de Salamanca (Campus Madrid)Luis Rodríguez Baena, Escuela Superior de Ingeniería y Arquitectura, 2012

#### Realizaciones mediante arrays

- $\square$  Los datos se almacenarían en un array de nodos.
	- Cada nodo tendría la Cada nodo tendría la información y el índice del siguiente elemento de la lista.
	- Los elementos vacíos se marcan, por ejemplo, con -1 en el campo sig.
	- En la memoria pueden coexistir varias listas.
- □ La lista estaría definida por la<br>dirección del primer podo de la dirección del primer nodo de la estructura.

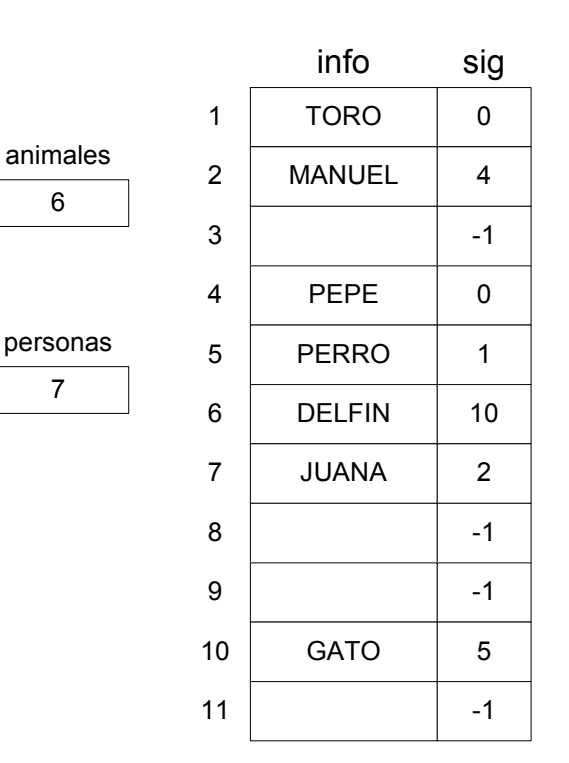

## Realizaciones mediante arrays (II)

 $\Box$  Insertar "ANA" en la lista de personas en la primera posición. □ Borrar el "GATO" de la lista de animales.

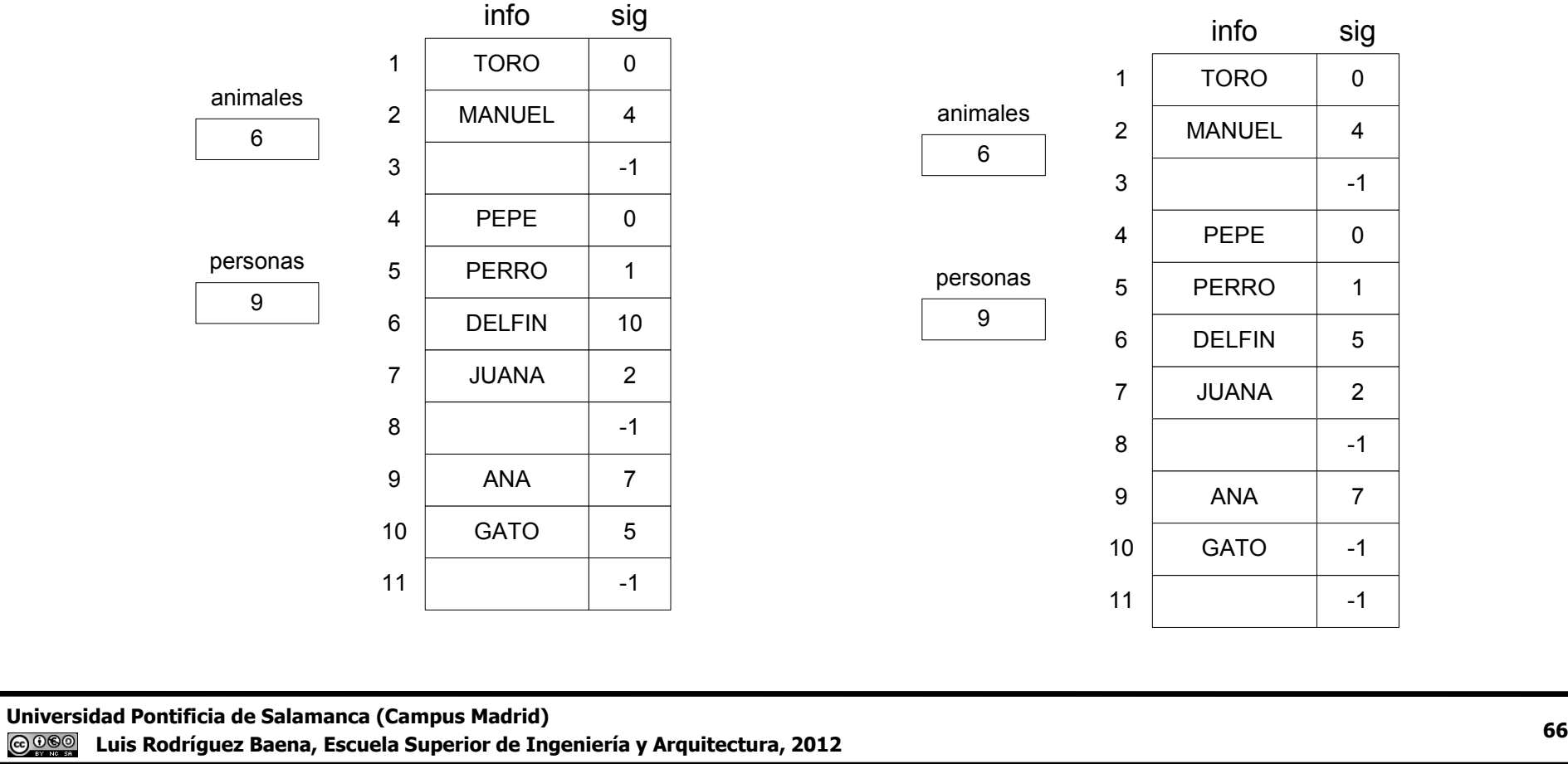

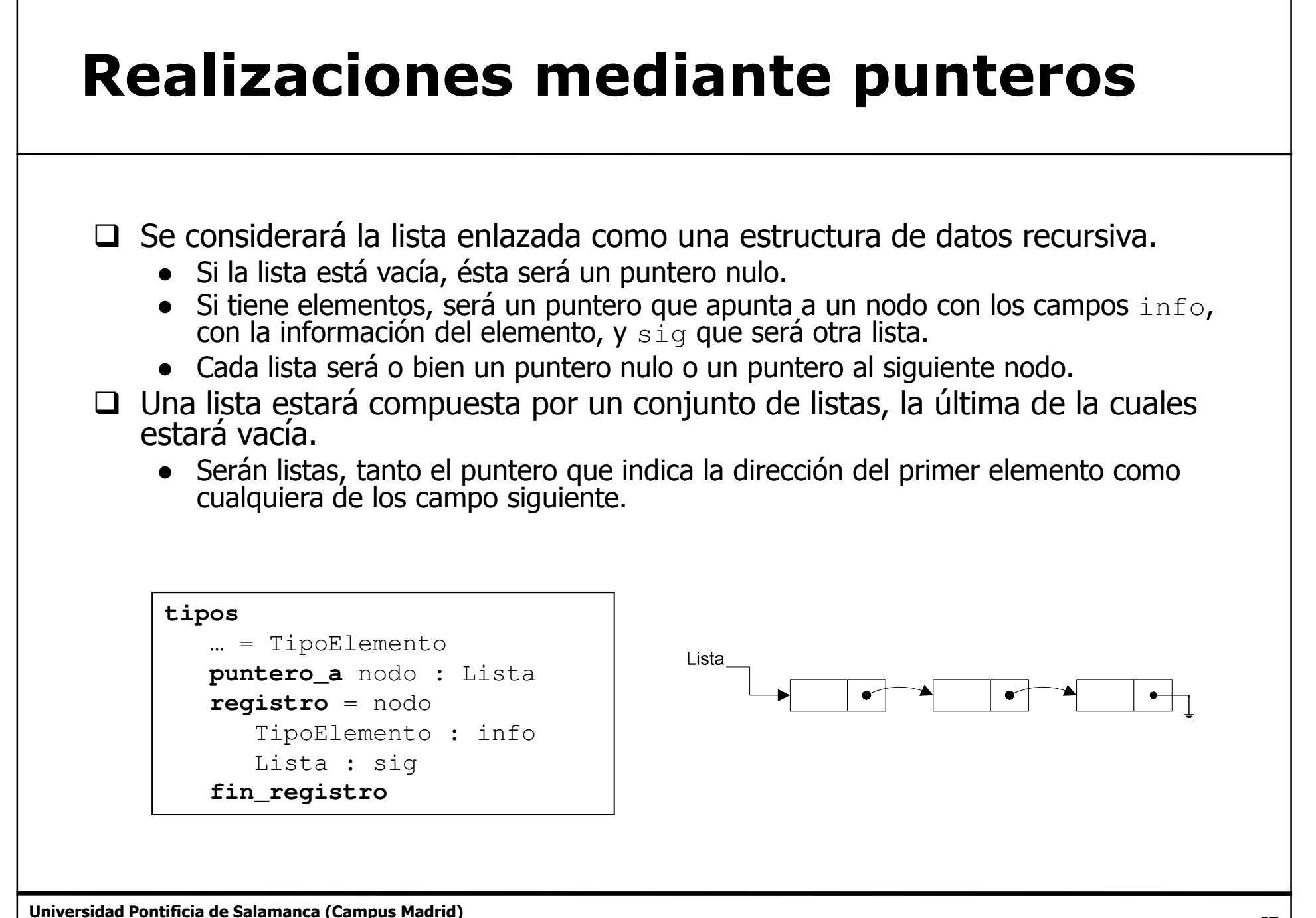

 Luis Rodríguez Baena, Escuela Superior de Ingeniería y Arquitectura, 2012<u> @@@</u>

#### Realizaciones mediante punteros (II)

#### **Q** Procedimiento ListaNueva

```
procedimiento ListaNueva(ref lista : l)
iniciol ←
```
**nulo fin\_procedimiento**

#### **d Función** EslistaVacía

```
lógico función EsListaVacía(valor lista : l)
inicio
devolver(l = nulo)
```
**fin\_función**

ListaNueva(1)  $Eslistavacía(1)$ //Devuelve Verdad

Universidad Pontificia de Salamanca (Campus Madrid)**@000** Luis Rodríguez Baena, Escuela Superior de Ingeniería y Arquitectura, 2012

#### Realizaciones mediante punteros (III)

```
Q Procedimiento LInsertar
```

```
procedimiento LInsertar(ref lista : l; valor TipoElemento : e)
varlista : auxinicio
reservar(aux)aux↑.sig \leftarrow 1
    aux↑.info ← e
    1 \leftarrow
 aux
fin_procedimiento
```
 $\bullet$  El argumento 1 puede ser tanto puntero de inicio de la lista<br>como cualquier de los campos sigo de cada nodo como cualquier de los campos  $\mathop{\mathsf{sig}}$  de cada nodo.

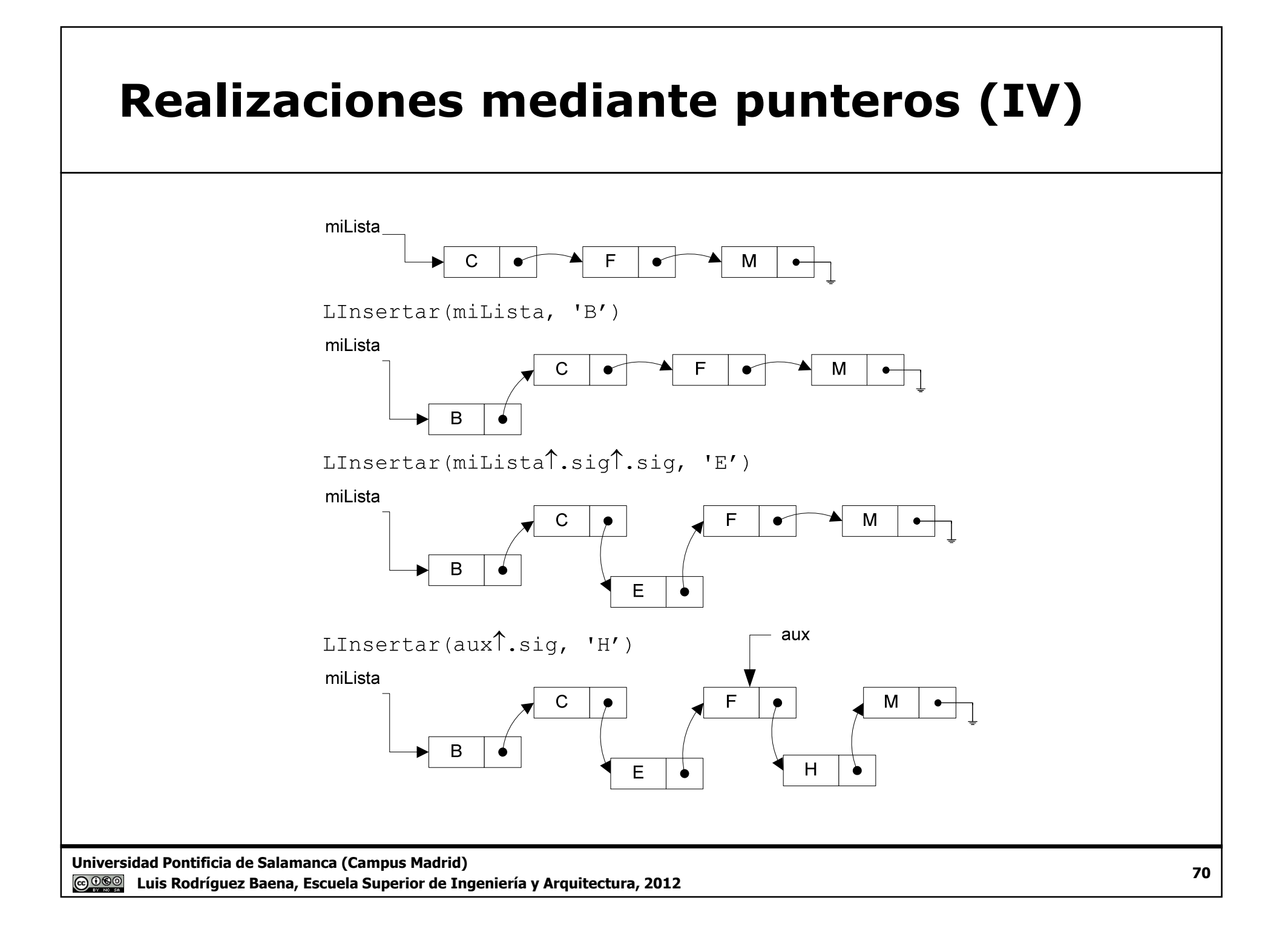

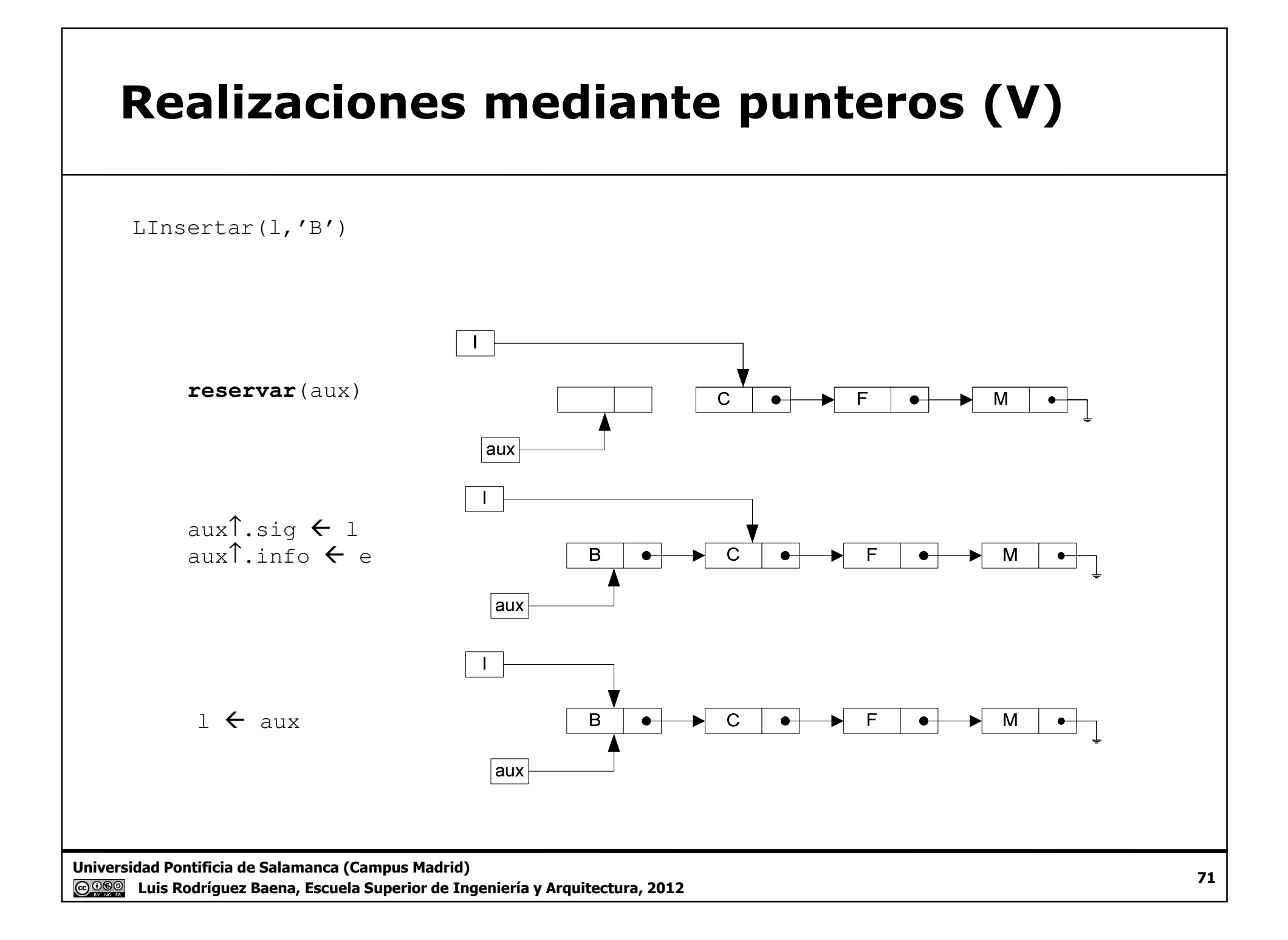

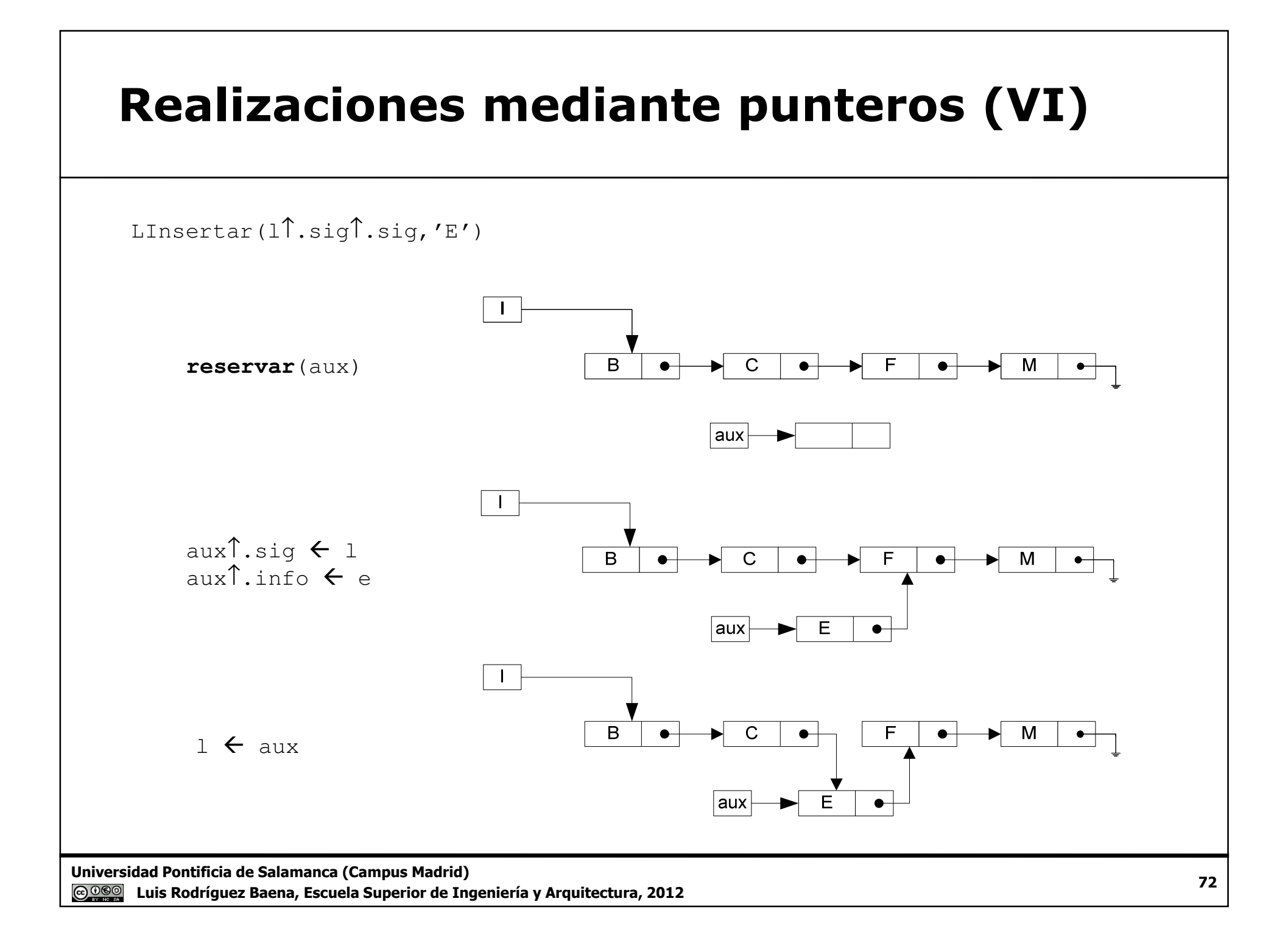
#### Realizaciones mediante punteros (VII)

```
O Procedimiento LPrimero.
```
● Devuelve la información del primer elemento de la lista.

```
procedimiento LPrimero(valor lista : l; ref TipoElemento : e)
inicio
si l = nulo entonces
      // Error, la lista está vacíasi_no
e l↑.info

fin_si
fin_procedimiento
```
- Es necesario comprobar si la lista tiene elementos (l <> **nulo**).
- $\bullet$  El argumento 1, puede ser tanto el puntero de inicio de la lista<br>como cualquiera de los campos sig de cada nodo como cualquiera de los campos  $\mathop{\mathsf{sig}}$  de cada nodo.

#### Realizaciones mediante punteros (VIII)

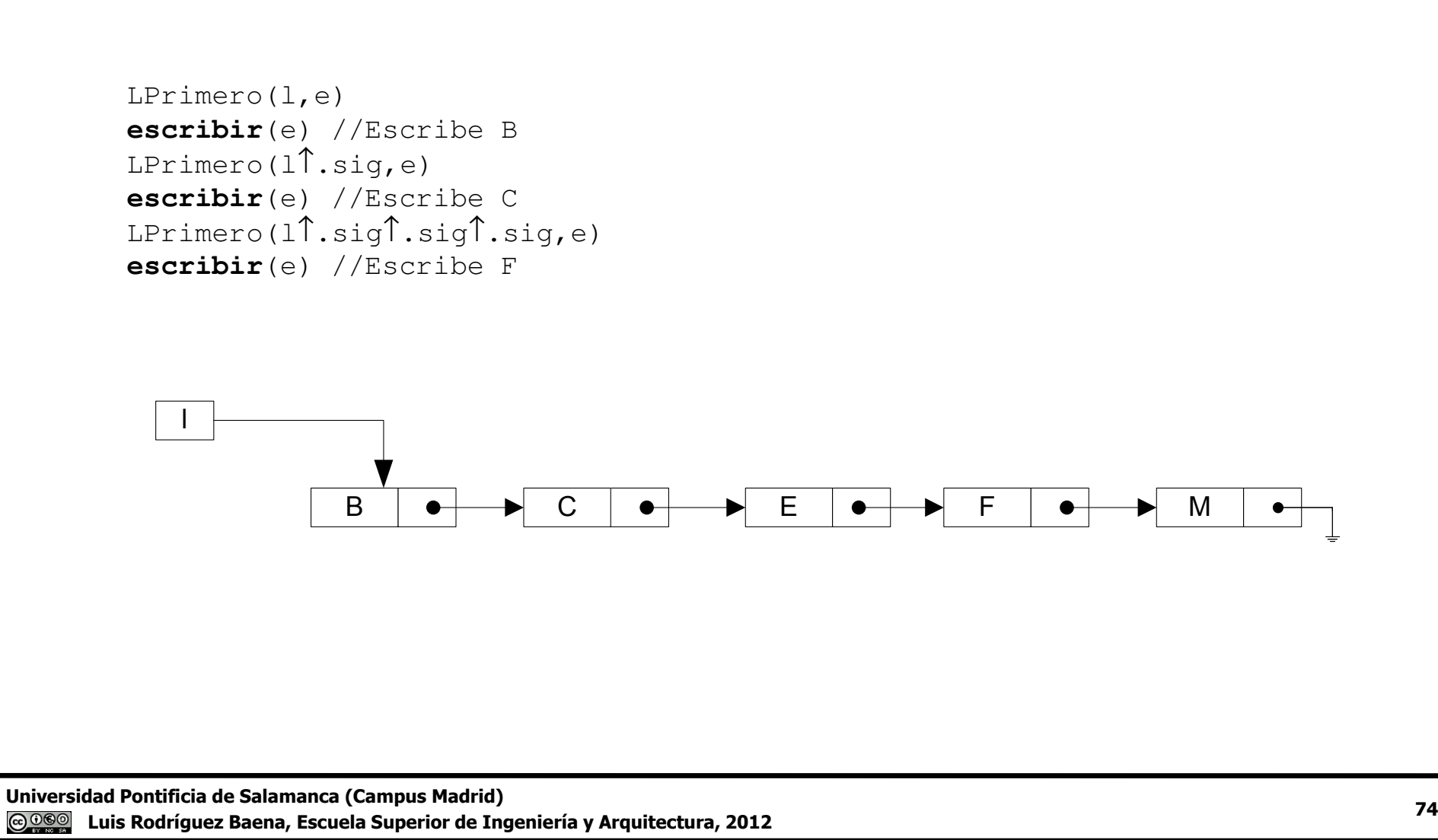

#### Realizaciones mediante punteros (IX)

#### **Q Procedimiento** LSiguiente.

● Devuelve la la dirección del siguiente nodo de la lista

```
procedimiento LSiguiente(valor lista : l; ref lista : siguiente)
inicio
si l = nulo entonces
      // Error, la lista está vacíasi_no
siguiente l↑.sigfin_si
fin_procedimiento
```
- ●Es necesario comprobar si la pila tiene elementos (p <> **nulo**).
- ● El argumento l, puede ser tanto el puntero de inicio de la lista como cualquiera de los campos siguiente.

```
LSiguiente(l↑.sig,siguienteNodo)
```
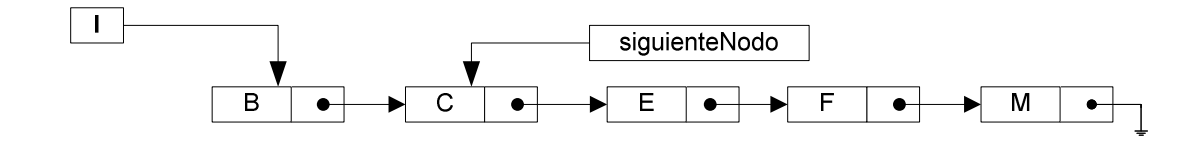

Universidad Pontificia de Salamanca (Campus Madrid)

 Luis Rodríguez Baena, Escuela Superior de Ingeniería y Arquitectura, 2012

#### Realizaciones mediante punteros (X)

# Recorrido de la lista.

• Se utiliza una combinación de los procedimiento LPrimero y LSiguiente $\sim$  .

```
varlista : aux
TipoElemento : e...aux \leftarrow
 miLista
mientras no EsListaVacía(aux) hacerLPrimero(aux,e)escribir(e)
LSiguiente(aux,aux)fin_mientras
```
#### Realizaciones mediante punteros (XI)

#### **Q Procedimiento** LBorrar

● Elimina el elemento al que apunta la lista pasada como argumento.

```
procedimiento LBorrar(ref lista : l)
varlista : auxinicio
si EsListaVacía(l) entonces
      // error, la lista está vacíasi_noaux \leftarrow 1
       l ← l↑.sig

liberar(aux)fin_si
fin_procedimiento
```
Universidad Pontificia de Salamanca (Campus Madrid)**@000** Luis Rodríguez Baena, Escuela Superior de Ingeniería y Arquitectura, 2012

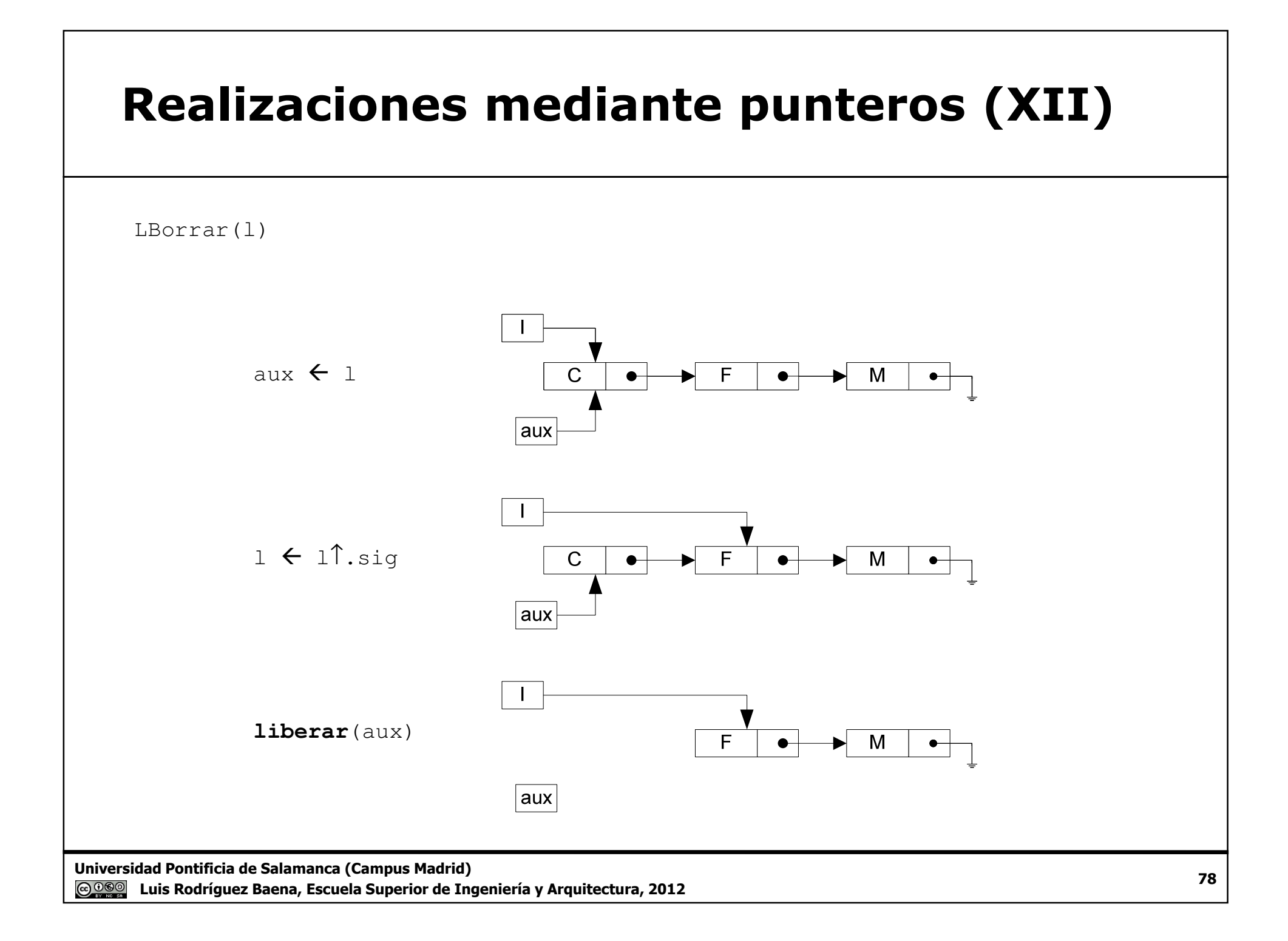

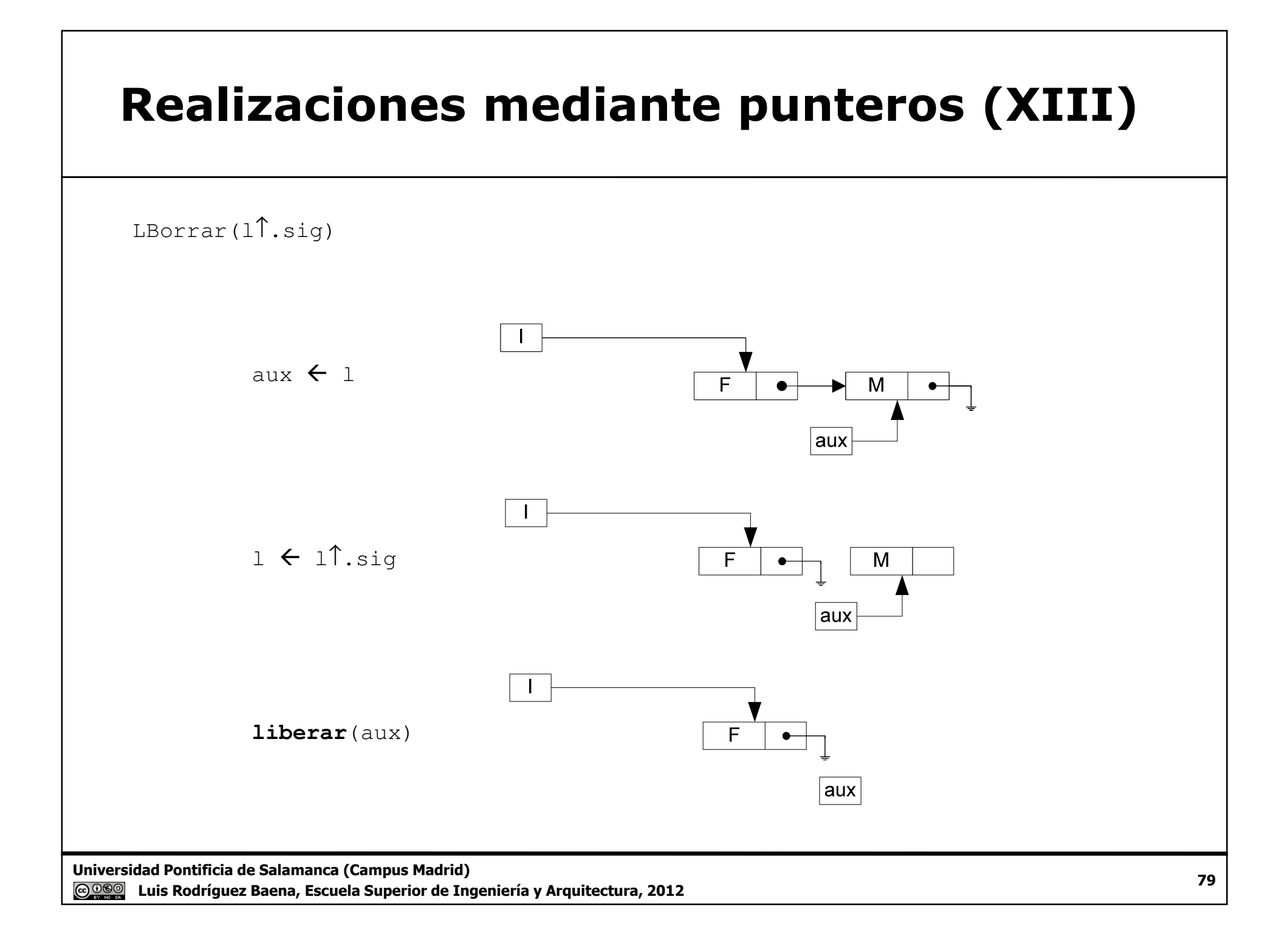

#### Ejemplo 3.3

- $\Box$  Utilizando las operaciones primitivas para trabajar con<br>listas, diseñe las siguientes operaciones básicas; listas, diseñe las siguientes operaciones básicas:
	- a. Un procedimiento que copie una lista.
	- b. Una función que devuelva en número de elementos de una lista.
	- c. Una función lógica que indique si un elemento pertenece a una lista.
	- d. Una función qué busque un elemento en una lista. Si existe devolverá su dirección, en caso contrario devolverá un puntero nulo.
	- e. Una función que devuelva la dirección del último nodo de la lista.
	- f. Un procedimiento que invierta una lista.

Universidad Pontificia de Salamanca (Campus Madrid) Luis Rodríguez Baena, Escuela Superior de Ingeniería y Arquitectura, 2012 $\overline{\phantom{a}}$  and  $\overline{\phantom{a}}$  and  $\overline{\phantom{a}}$  and  $\overline{\phantom{a}}$  and  $\overline{\phantom{a}}$  and  $\overline{\phantom{a}}$  and  $\overline{\phantom{a}}$  and  $\overline{\phantom{a}}$  and  $\overline{\phantom{a}}$  and  $\overline{\phantom{a}}$  and  $\overline{\phantom{a}}$  and  $\overline{\phantom{a}}$  and  $\overline{\phantom{a}}$  and  $\overline{\phantom{a}}$  a

# Ejemplo 3.3. (II)

□ La copia de una lista sería prácticamente igual que la<br>copia de una pila copia de una pila.

```
procedimiento CopiarLista(valor lista: l ; ref lista:copia)
varTipoElemento : e
inicio
//Si l está vacía estaríamos en el caso trivial//Si l está vacía, la copia también es una lista vacía
   si EsListaVacía(l) entonces
     ListaNueva(copia)si_no
LPrimero(l,e)
LSiguiente(l,l)
CopiarLista(l,copia)LInsertar(copia,e)fin_si
fin_procedimiento
```
Universidad Pontificia de Salamanca (Campus Madrid)**@000** Luis Rodríguez Baena, Escuela Superior de Ingeniería y Arquitectura, 2012

# Ejemplo 3.3. (III)

**□ La función** Longitud devuelve el número de elementos de una lista.

```
entero función Longitud(valor lista : l)
varentero : containicioconta \leftarrow 0

mientras no EsListaVacía(l) hacerconta ← conta + 1<br>LSiquiente(1 1)

LSiguiente(l,l)fin_mientras
devolver(conta)fin_función
```
# Ejemplo 3.3. (IV)

**□ La función** Pertenece devuelve un valor lógico según el elemento pertenezca o no a la lista.

```
lógico función Pertenece(valor lista : l; valor TipoElemento : elem)
//Se supone que sobre el dato TipoElemento se admite//el operador de igualdadvarTipoElemento : einicio
LPrimero(l,e)
mientras (e <> elem) y no EsListaVacía(l) hacerLPrimero(1,e)
LSiguiente(l,l)fin_mientras
devolver(e = elem)fin_función
```
# Ejemplo 3.3. (V)

 La función Buscar devuelve la dirección del nodo que contiene la información que pasamos como argumento,en caso contrario devuelve un valor nulo.

```
lista función Buscar(valor lista : l; valor TipoElemento : elem)varTipoElemento : einicio
LPrimero(l,e)
mientras (e <> elem) y no EsListaVacía(l) hacerLPrimero(l,e)
LSiguiente(l,l)fin_mientras
si e = elem entonces
      devolver(l)si_no
devolver(nulo)fin_si
fin_función
```
Universidad Pontificia de Salamanca (Campus Madrid)

<u>@000</u> Luis Rodríguez Baena, Escuela Superior de Ingeniería y Arquitectura, 2012

# Ejemplo 3.3. (VI)

**□ La función** UltimoNodo **devuelve la dirección del último** nodo de una lista o un puntero nulo si está vacía.

```
lista función UltimoNodo(valor lista : l) varlista : antinicioant \leftarrow nulo<br>mientras no

mientras no EsListaVacía(l) hacerant \leftarrow 1

LSiguiente(l,l)fin_mientras
devolver(ant)fin_función
```
# Ejemplo 3.3. (VII)

**□ La función** UltimoNodo (versión recursiva, se supone que la lista está implementada con punteros).

```
lista función UltimoNodo(valor lista : l) inicio
si l = nulo entonces
      devolver(nulo)si_no
sil↑.sig =nulo entonces

devolver(l)si_no
devolver(UltimoNodo(l↑.sig))fin_sifin_si
fin_función
```
# Ejemplo 3.3. (VIII)

**□ El procedimiento** InvertirLista, devuelve como argumento una copia de la lista en orden inverso.

● Versión realizando una copia.

```
procedimiento InvertirLista(ref lista :l)
varlista : aux
TipoElemento : einicio
ListaVacía(aux)
mientras no EsListaVacía(l) hacer
      LPrimero(l,e)
LInsertar(aux,e)LBorrar(l)
fin_mientrasl ←

 aux
fin_procedimiento
```
Universidad Pontificia de Salamanca (Campus Madrid)**@@@** Luis Rodríguez Baena, Escuela Superior de Ingeniería y Arquitectura, 2012

# Ejemplo 3.3. (IX)

□ Versión sin mover los nodos de su ubicación en memoria (suponiendo que está implementada con punteros).

```
procedimiento InvertirLista(ref lista : l)
varlista : act, siq, ant
inicio
si nulo entonces
          l <> nulo ent<br>act ← l↑.sig
          ant \leftarrow 1
          l\uparrow.sig \leftarrow

 nulo
mientras act <> nulo hacer
               sig \leftarrow act\uparrow.sig
               sig ← actl.si<br>act↑.sig ←ant
               ant \leftarrow ao
               ant ← act<br>act ← sig<br>mientras

fin_mientrasl \leftarrow ant<br>si

fin_si
fin_procdimiento
```
Universidad Pontificia de Salamanca (Campus Madrid)

**@@@** Luis Rodríguez Baena, Escuela Superior de Ingeniería y Arquitectura, 2012

#### Ejercicios con listas

1. Se desea implementar números binarios utilizando listas enlazadas. Cada nodo de la lista almacenará el dígito binario (un 0 o un 1). El dígito menos significativo ocupará la primera posición de la lista. Por ejemplo, si el número n fuera 11010, se almacenaría como:

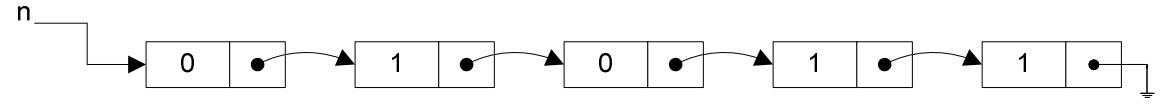

A. Diseñe las estructuras de datos necesarias para realizar el problema.

- B. Escriba un procedimiento que permita leer un número binario desde teclado y almacenarlo en una lista enlazada de la forma indicada.
- C. Escriba un procedimiento que permita sacar el número por pantalla.
- D. Escriba un procedimiento que reciba dos números binarios almacenados en una lista enlazada y devuelva otra lista enlazada con la suma de ambos.

Universidad Pontificia de Salamanca (Campus Madrid) Luis Rodríguez Baena, Escuela Superior de Ingeniería y Arquitectura, 2012<u>2</u> 89

#### Ejercicios con listas (II)

- 2. Se desean implementar cadenas utilizando una lista enlazada. Cada elemento de la lista será un carácter de la cadena. Codifique los métodos adecuados (sin utilizar el tipo de dato estándar ) para:
	- A. Leer una cadena carácter a carácter hasta que el usuario pulse la tecla Intro.<br>B. Escribir una cadena
	- B. Escribir una cadena.<br>C. Concatenar dos cadenas.
	- C. Concatenar dos cadenas.<br>D. Comparar dos cadenas. I
	- D. Comparar dos cadenas. Devolverá 0 si son iguales, -1 si la primera cadena es menor que la segunda o 1 si la primera cadena es mayor que la segunda.
	- E. Realizar un procedimiento subcadena que devuelva una subcadena de una cadena principal a partir de una posición el número de caracteres indicado. Por ejemplo, si la cadena cad es "cocodrilo"…

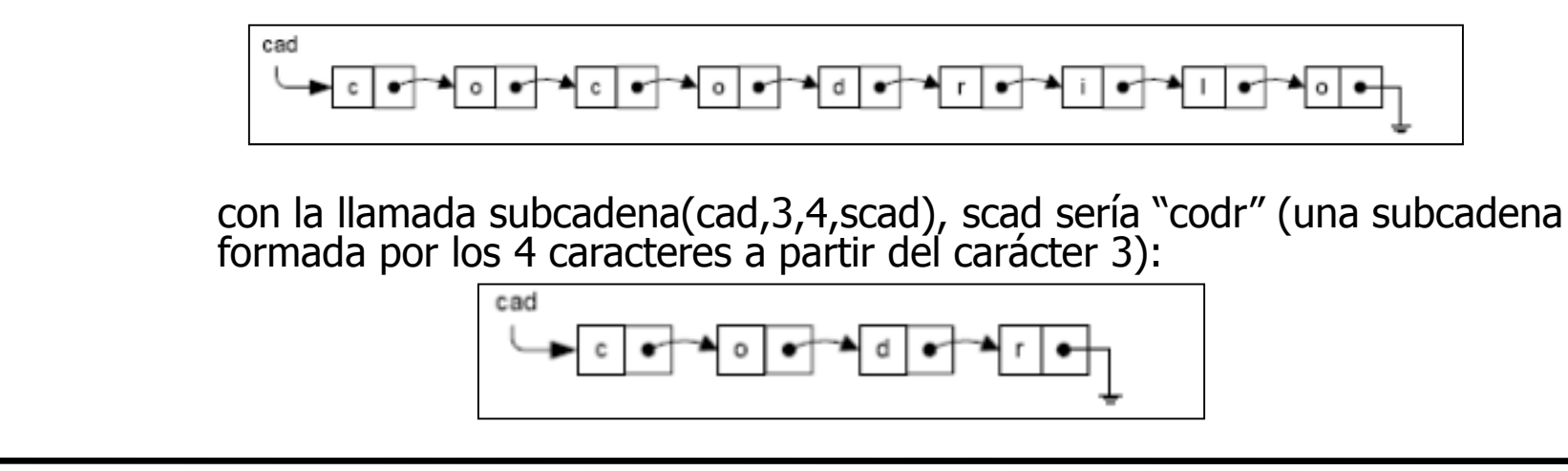

Universidad Pontificia de Salamanca (Campus Madrid)

extended to the contract of the contract of the contract of the contract of the contract of the contract of th<br>The contract of the contract of the contract of the contract of the contract of the contract of the contract of Luis Rodríguez Baena, Escuela Superior de Ingeniería y Arquitectura, 2012<u> ര രൈ</u>

#### Listas ordenadas

 $\square$  Si se requiere que los elementos de la lista estén<br>ordenados por algún critorio, se puede incluir un ordenados por algún criterio, se puede incluir un procedimiento para insertar un elemento ordenado en la lista y mejorar el procedimiento de borrar.

**□ Insertar Ordenado.** 

```
procedimiento InsertarOrdenado(ref lista : l; valor TipoElemento : e)
varlista : act,ant
lógico : encontrado
inicioencontrado\leftarrow falso<br>act \leftarrow 1
    act \leftarrow 1
```
Universidad Pontificia de Salamanca (Campus Madrid)Luis Rodríguez Baena, Escuela Superior de Ingeniería y Arquitectura, 2012

#### Listas ordenadas (II)

```
mientras no encontrado 
y (act <> nulo) hacer
      si e <= act
↑.info entonces
          encontrado  verdad
      si_noant \leftarrowant ← act<br>act ← act↑.sig
      fin_si
fin_mientras
si act = l entonces
      LInsertar(l,e)si_no
LInsertar(ant↑.sig,e)fin_si
fin_prodedimiento
```
Universidad Pontificia de Salamanca (Campus Madrid)Luis Rodríguez Baena, Escuela Superior de Ingeniería y Arquitectura, 2012

#### Listas ordenadas (III)

#### □ Para borrar un elemento...

```
procedimiento BorrarElemento(ref lista : l; valor TipoElemento : e)
varlista : act,ant
lógico : encontrado
inicioencontrado\leftarrow falso<br>act \leftarrow 1
    act \leftarrow 1

mientras no encontrado 
y (act <> nulo) hacer
       ↑si e <= act
.info entonces

encontrado  verdad
       si_noant \leftarrowant ← act<br>act ← act<sup>↑</sup>.sig
       fin_si
fin_mientras
si e = act
↑.info entonces
        si act = l entonces
          LBorrar(l)si_no
LBorrar(ant↑.sig)fin_sifin_si
fin_prodedimiento
```
Universidad Pontificia de Salamanca (Campus Madrid)

**@000** Luis Rodríguez Baena, Escuela Superior de Ingeniería y Arquitectura, 2012

#### Ejercicios con listas ordenadas

- 1. Se desean implementar conjuntos utilizando una lista enlazada. Los elementos del conjunto estarán ordenados de forma ascendente y no tendrán repeticiones. Implemente módulos que permitan incluir un elemento en el conjunto, averiguar si un elemento pertenece a un conjunto, obtener el conjunto unión, el conjunto intersección y el conjunto diferencia.
- 2. Se desea implementar polinomios mediante listas enlazadas. Cada elemento será uno monomio con el grado y el coeficiente. Los elementos<br>se almacenarán en la lista ordenados de mayor a menor por grado de los monomios.

 $X^5 + 2X^4 - 3X^3 + 2X + 5$ 

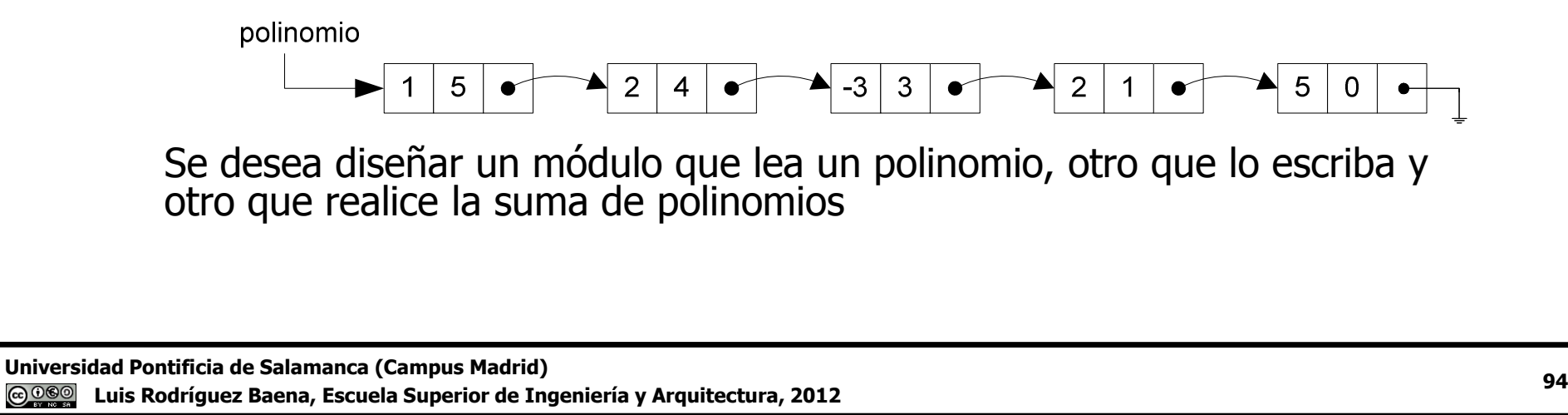

Luis Rodríguez Baena, Escuela Superior de Ingeniería y Arquitectura, 2012

# Ejercicios con listas ordenadas (II)

- 3. Una empresa tiene almacenada en una lista enlazada información sobre los productos que guarda en el almacén. Por cada producto se almacena:
	- Código de producto (tipo cadena)<br>Stock (tipo entero) ●
	- Stock (tipo entero)<br>● Stock mínimo (tipo
	- Stock mínimo (tipo entero)<br>● Código del proveedor que e
	- Código del proveedor que distribuye el producto (tipo cadena). La información de la lista ya está cargada y está ordenada por el código de producto.
	- A. Declare las estructuras de datos necesarias para realizar todas las operaciones descritas a continuación:
	- B. Desarrolle un módulo que copie en otra lista todos los artículos cuyo stock sea inferior al stock mínimo. La nueva lista estará ordenada por el código de producto.
	- C. Desarrolle un módulo que elimine de la lista todos los elementos cuyo código de producto sea mayor que '100'.

Universidad Pontificia de Salamanca (Campus Madrid)Luis Rodríguez Baena, Escuela Superior de Ingeniería y Arquitectura, 2012

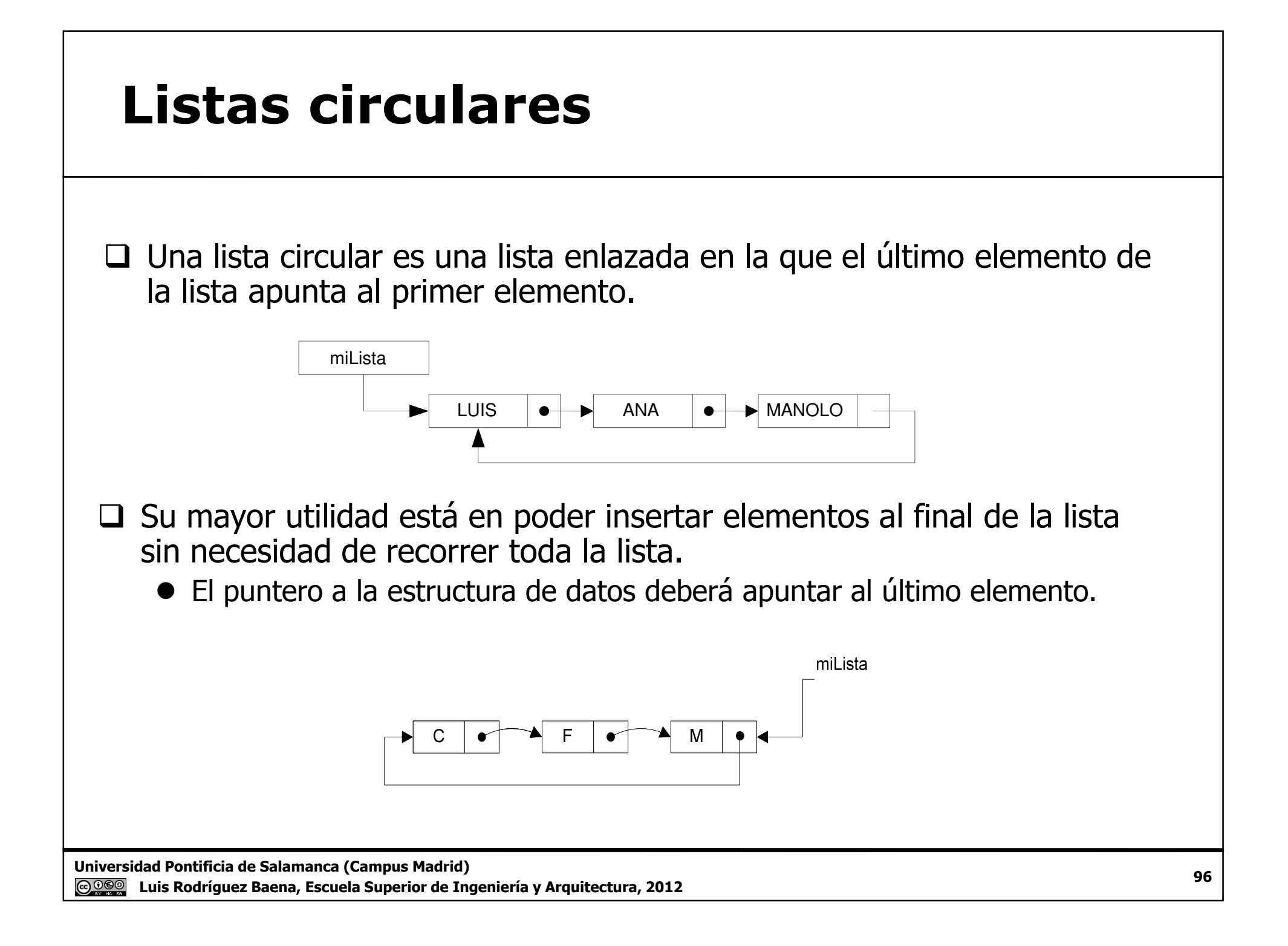

### Listas circulares (II)

- $\Box$  Las primitivas para crear una lista, para ver si está vacía, y para insertar la creata v borrar por el centro no varían al principio o inserta y borrar por el centro no varían.
- □ Para insertar al final.

```
procedimiento LCInsertarUltimo(ref lista : l; valor TipoElemento : e)
//l es la dirección del final de la lista circularvarlista : auxinicio
reservar(aux)aux\hat{\mathsf{\Gamma}}.info \mathsf{\leftarrow}\;e

si l = nulo entonces
        aux↑.sig ← sig<br>ro

si_no
aux↑.sig l↑.sigl↑.sig ← aux<br>.si

fin_si1 ← a

 aux
fin_procedimiento
```
Universidad Pontificia de Salamanca (Campus Madrid)

**@@@** Luis Rodríguez Baena, Escuela Superior de Ingeniería y Arquitectura, 2012

### Listas circulares (III)

# □ Para borrar el primer elemento de la lista

```
procedimiento LCBorrarPrimero(ref lista : l)
//l es la dirección del final de la lista circularvarlista : auxinicio
si l = nulo entonces
      //Error lista vacíasi_noaux ← l↑.sig

si aux = l entonces
         //Sólo hay un elementol ← nulo<br>no

si_nol↑.sig ← aux↑.sig<br>.si

fin_si
liberar(aux)fin_si
fin_procedimiento
```
Universidad Pontificia de Salamanca (Campus Madrid)

**@000** Luis Rodríguez Baena, Escuela Superior de Ingeniería y Arquitectura, 2012

### Listas circulares (IV)

□ Para borrar el último elemento.

● Es necesario también pasar la dirección del nodo anterior, además del comienzo de la lista, o recorrer la lista para buscar el último elemento.

```
procedimiento LCBorrarUltimo(ref lista : l; valor lista : ant)//l es la dirección del final de la lista circular// ant la dirección del nodo anteriorvarlista : auxinicio
si l = nulo entonces
      //Error lista vacíasi_noaux \leftarrow 1

sil↑.sig = l entonces

//Sólo hay un elementol ← nulo<br><sup>no</sup>

si_no
ant↑.sig l↑.sigl ← ant<br>si

fin_si
liberar(aux)fin_si
fin_procedimiento
```
Universidad Pontificia de Salamanca (Campus Madrid)

<u>ල 0මග</u> Luis Rodríguez Baena, Escuela Superior de Ingeniería y Arquitectura, 2012

# Listas circulares (V)

 $\square$  Si en una lista circular sólo utilizamos LCInsertarUltimo **y** LCBorrarPrimero **estamos** ante una cola.

- La estructura cola sería una lista.
- CrearCola(**ref** cola: c), sería ListaVacía(c).
- EsColaVacía(**valor** cola :c), sería EsListaVacía(c).
- CInsertar(**ref** cola : c; **valor** tipoElemento: e), sería LCInsertarUltimo(c,e).
- CBorrar(**ref** cola : c), sería LCBorrarPrimero().
- Primero(**valor** cola : c; **ref** tipoElemento : e), **sería** LPrimero(c $\uparrow$ .sig,e).

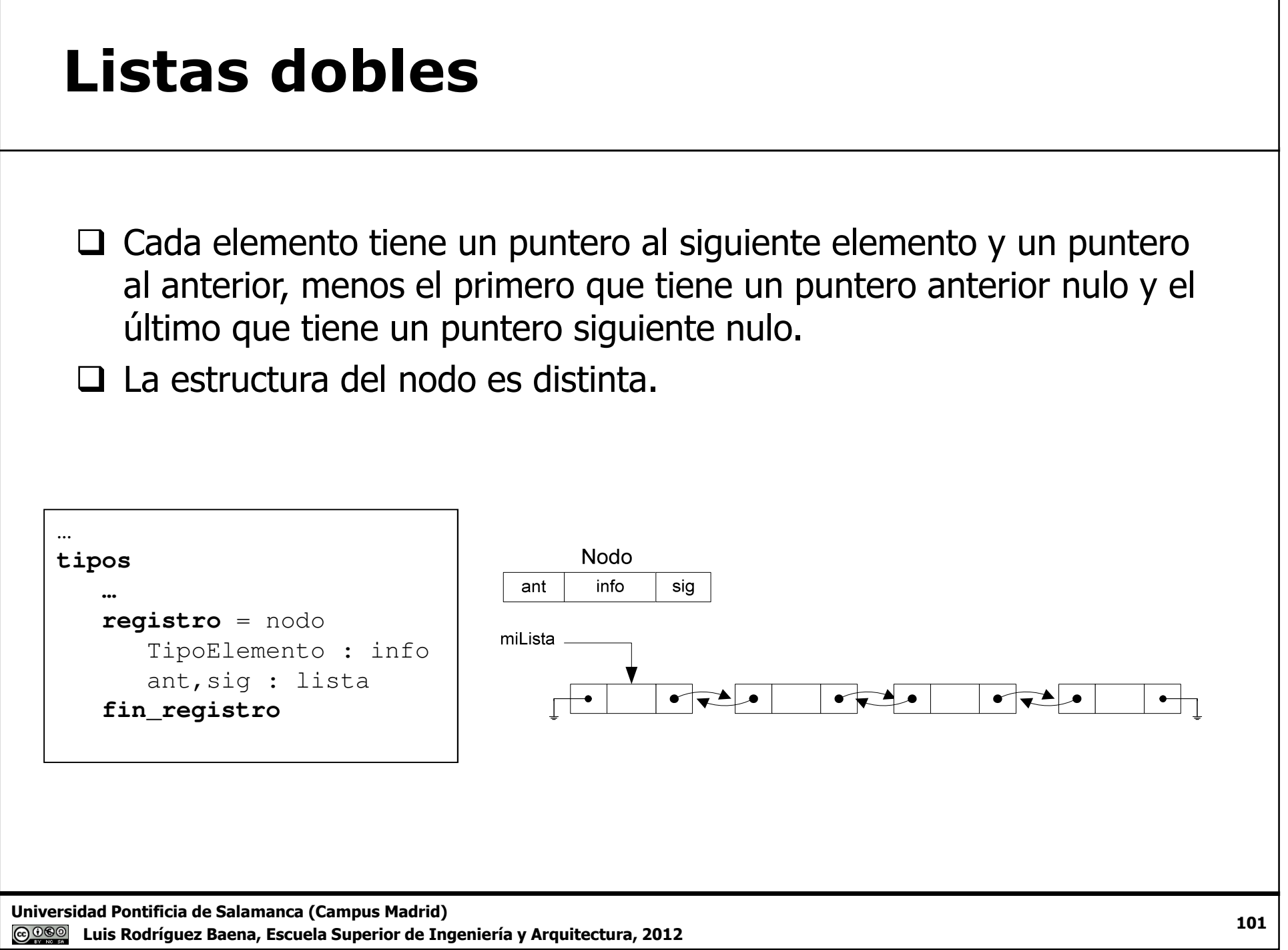

### Listas dobles (II)

 $\square$  La creación de la lista no varía.<br> $\square$  Para la inserción, si es al final e

□ Para la inserción, si es al final es necesario pasar también la dirección del nodo<br>anterior, no sólo la variable dinámica con la última lista.

● Si se desea insertar al principio, la dirección del nodo anterior será **nulo**.

```
procedimiento LDInsertar(valor lista:anterior;
                                 ref lista:l ; valor TipoElemento:e)varlista : auxinicio
reservar(aux)aux\hat{\mathsf{\Gamma}}.info \mathsf{\leftarrow}\;e
    aux↑.sig \leftarrow l

si l <> nulo entonces //Existe un elemento anterior
        aux↑.ant l↑.antl↑.ant ← aux<br>ro

si_noaux↑.ant ← anterior<br>.si

fin_si1 \leftarrow \epsilon
 aux
fin_procedimiento
```
Universidad Pontificia de Salamanca (Campus Madrid)

**@@@** Luis Rodríguez Baena, Escuela Superior de Ingeniería y Arquitectura, 2012

#### Listas dobles (III) Se puede hacer otra versión pasando simplemente la posición del nodo anterior o nulo si se quiere insertar el primer nodo de la estructura.**procedimiento** LDInsertar(**ref** lista:anterior**; valor** TipoElemento:e) **var**lista : aux**inicio reservar**(aux)aux↑.info ← e **si** anterior = nulo **entonces** //Está vacía aux↑.sig **nulo** aux↑.ant **nulo** anterior  $\leftarrow$  aux **si\_no si** anterior <sup>↑</sup>.ant = **nulo entonces** //Queremos insertar al comienzo aux↑.sig ← anterior<br>aux↑ ant ← nulo aux↑.ant auxl.ant **← nulo**<br>anterior↑.ant **←** aux<br>anterior ← aux anterior ← aux<br>**no si\_no**aux↑.sig ← anterior↑.sig<br>aux↑ ant ← anterior aux↑.ant ← anterior<br>si aux↑ sig <\ nulo **si** aux <sup>↑</sup>.sig <> **nulo entonces** //no es el último elemento aux↑.sig↑.ant ← aux<br>.si **fin\_si**anterior↑.sig ← aux<br>.si **fin\_sifin\_sifin\_procedimiento**

Universidad Pontificia de Salamanca (Campus Madrid)

**@000** Luis Rodríguez Baena, Escuela Superior de Ingeniería y Arquitectura, 2012

#### Listas dobles (IV)**□** Borrar un elemento de la lista doble. **procedimiento** LDBorrar(**ref** lista:l)**var**lista : aux**inicio si** l = **nulo entonces** //Error lista vacía**si\_no**aux  $\leftarrow$  1 l ← l↑.sig **si** l <> **nulo entonces** aux↑.sig↑.ant ← aux↑.ant<br>si **fin\_si disoner**(aux)**fin\_sifin\_procedimiento**

Universidad Pontificia de Salamanca (Campus Madrid)

**@000** Luis Rodríguez Baena, Escuela Superior de Ingeniería y Arquitectura, 2012

#### Listas con cabecera

- □ El primer nodo es un componente cabecera sin<br>información o con metainformación que apunta información o con metainformación que apuntaría al primer elemento
- $\square$  Evitan un tratamiento distinto para el primer nodo de la estructura, ya que todos los nodos tienen un nodo anterior.

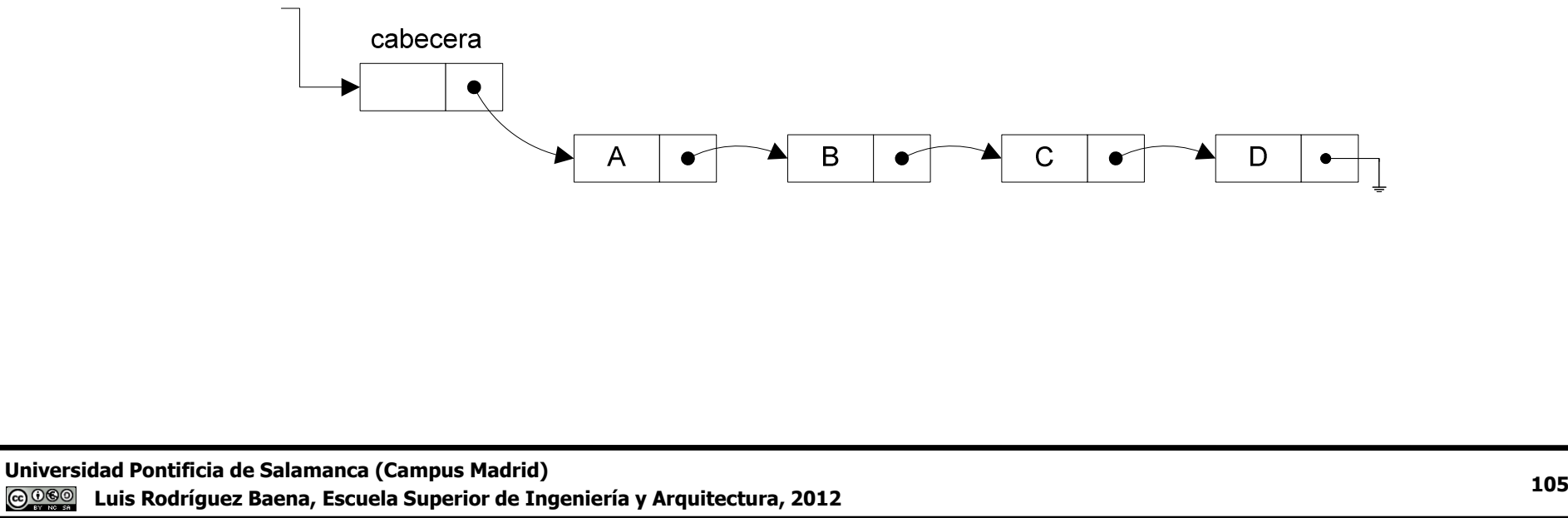

#### Otras realizaciones

**□ Los tres modelos anteriores se pueden combinar.** 

- Listas dobles circulares.
- Listas dobles con cabecera.
- Listas dobles circulares con cabecera.

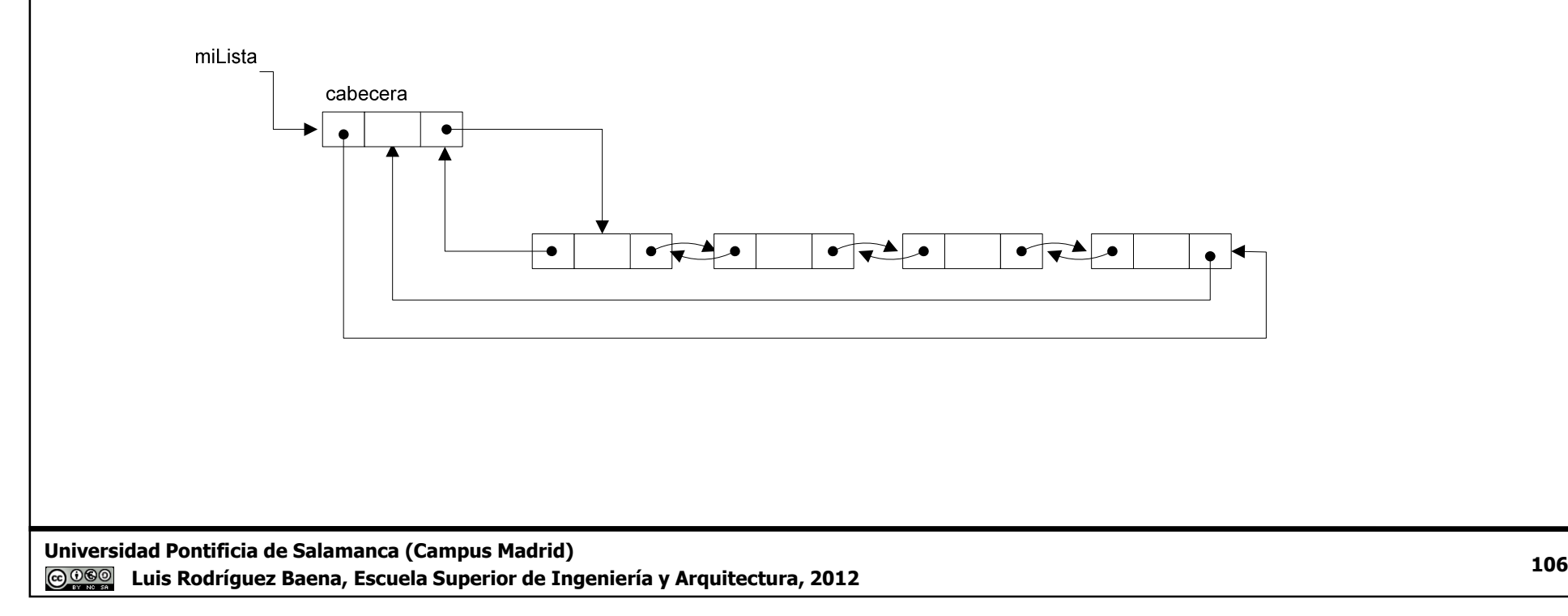

#### Listas dobles circulares

 Permiten evitar la necesidad de pasar la dirección del nodo anterior, porque todos los elementos tienen unanterior y un siguiente.

```
procedimiento LDCInsertar(ref lista:l ; valor TipoElemento:e)varlista : auxinicio
reservar(aux)aux↑.info ← e
    aux↑.sig \leftarrow l

aux↑.ant l↑.antl↑.ant ← aux<br>1 ← aux
    1 \leftarrow a_1
 aux
fin_procedimiento
```
Universidad Pontificia de Salamanca (Campus Madrid) Luis Rodríguez Baena, Escuela Superior de Ingeniería y Arquitectura, 2012

#### Listas dobles circulares (II)□ Para borrar tampoco hay que hacer distinción. **procedimiento** LDCBorrar(**ref** lista:l)**var**lista : aux**inicio si** l = **nulo entonces** //Error lista vacíaUniversidad Pontificia de Salamanca (Campus Madrid)2 a 108 **si\_no**aux  $\leftarrow$  1  $1 \leftarrow 1$ ↑.sig l↑.sig↑.ant l↑.ant **disponer**(aux)**fin\_sifin\_procedimiento**

**@000** Luis Rodríguez Baena, Escuela Superior de Ingeniería y Arquitectura, 2012
## Listas dobles circulares (III)

□ Pero si queremos insertar en la última posición...

```
procedimiento LDCInsertarUltimo(ref lista:ultimoNodo ; valor TipoElemento:e)varlista : auxinicio
reservar(aux)aux↑.info ← e

si ultimoNodo = nulo entonces
        aux↑.sig aux∣.sıg ← aux<br>aux↑.ant ← aux<br>no

si_noaux↑.sig ← ultimoNodo↑.sig<br>aux↑ ant ← ultimoNodo

aux↑.ant auxT.ant ← ultimoNodo<br>ultimoNodo↑.sig ← aux<br>.si
    fin_siultimoNodo ← aux<br>procedimiento

fin_procedimiento
```
Universidad Pontificia de Salamanca (Campus Madrid)**@000** Luis Rodríguez Baena, Escuela Superior de Ingeniería y Arquitectura, 2012

## Listas dobles circulares (IV)

□ Pero si queremos borrar en la última posición...

```
procedimiento LDCInsertarUltimo(ref lista:ultimoNodo ; valor TipoElemento:e)varlista : auxinicio
si ultimoNodo = nulo entonces
        //Error lista vacíasi_noultimoNodo \leftarrow
 aux
si ultimoNodo
↑.sig = ultimoNodo entoncesultimoNodo  nulo
        si_noultimoNodo \leftarrow aux\uparrow.ant //ultimoNodo apunta al anterior
           u⊥timoNodo ← auxI.ant //u⊥timoNodo apunta al anterior<br>ultimoNodo↑.sig ← aux↑.sig //El nuevo último apunta al primero
           u⊥timoNodol.sig ← auxl.sig //El nuevo ultimo apunta al prime<br>aux↑.sig↑.ant ← ultimoNodo //El primer nodo apunta al último<br>r si

fin_si
disponer(aux)fin_si
fin_procedimiento
```
Universidad Pontificia de Salamanca (Campus Madrid)

 Luis Rodríguez Baena, Escuela Superior de Ingeniería y Arquitectura, 2012